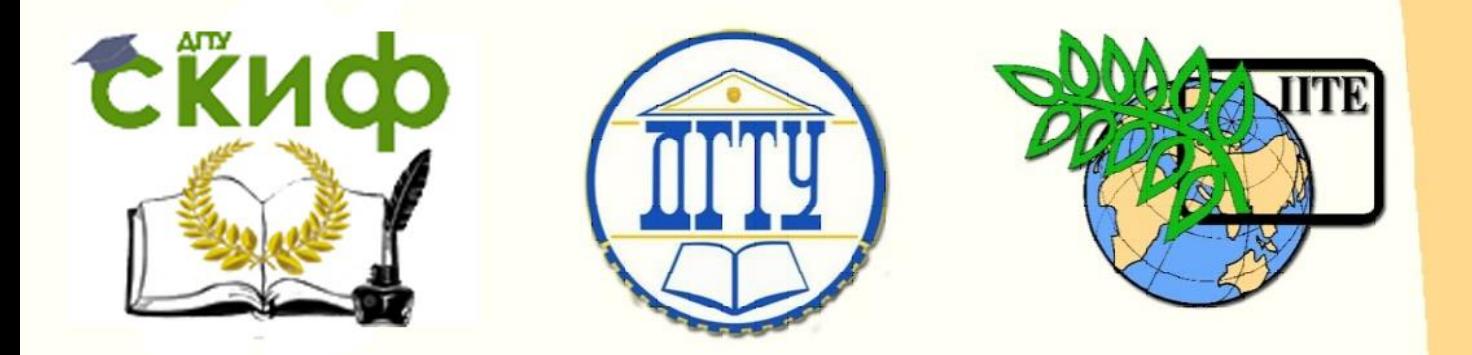

ДОНСКОЙ ГОСУДАРСТВЕННЫЙ ТЕХНИЧЕСКИЙ УНИВЕРСИТЕТ

УПРАВЛЕНИЕ ЦИФРОВЫХ ОБРАЗОВАТЕЛЬНЫХ ТЕХНОЛОГИЙ

Кафедра «Электротехника и электроника»

# **Практикум** по дисциплине

# **«Диагностика электрических и электронных систем и устройств»**

Авторы Бондарь И.М. Дударев К.Г. Ананченко Л.Н.

Ростов-на-Дону, 2024

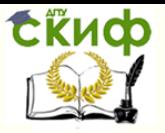

## **Аннотация**

Практикум по дисциплине «Диагностика электрических и электронных систем и устройств» предназначен для магистрантов направления 13.04.03 Энергетическое машиностроение, программа «Электрические и электронные системы энергетического машиностроения с цифровым управлением».

## **Авторы**

доцент, канд. техн. наук, доцент кафедры «Электротехника и электроника» Бондарь Игорь Михайлович;

доцент, канд. техн. наук, доцент кафедры «Электротехника и электроника» Дударев Константин Геннадиевич;

доцент, канд. техн. наук, доцент кафедры «Электротехника и электроника» Ананченко Людмила Николаевна

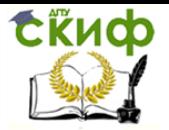

# **Оглавление**

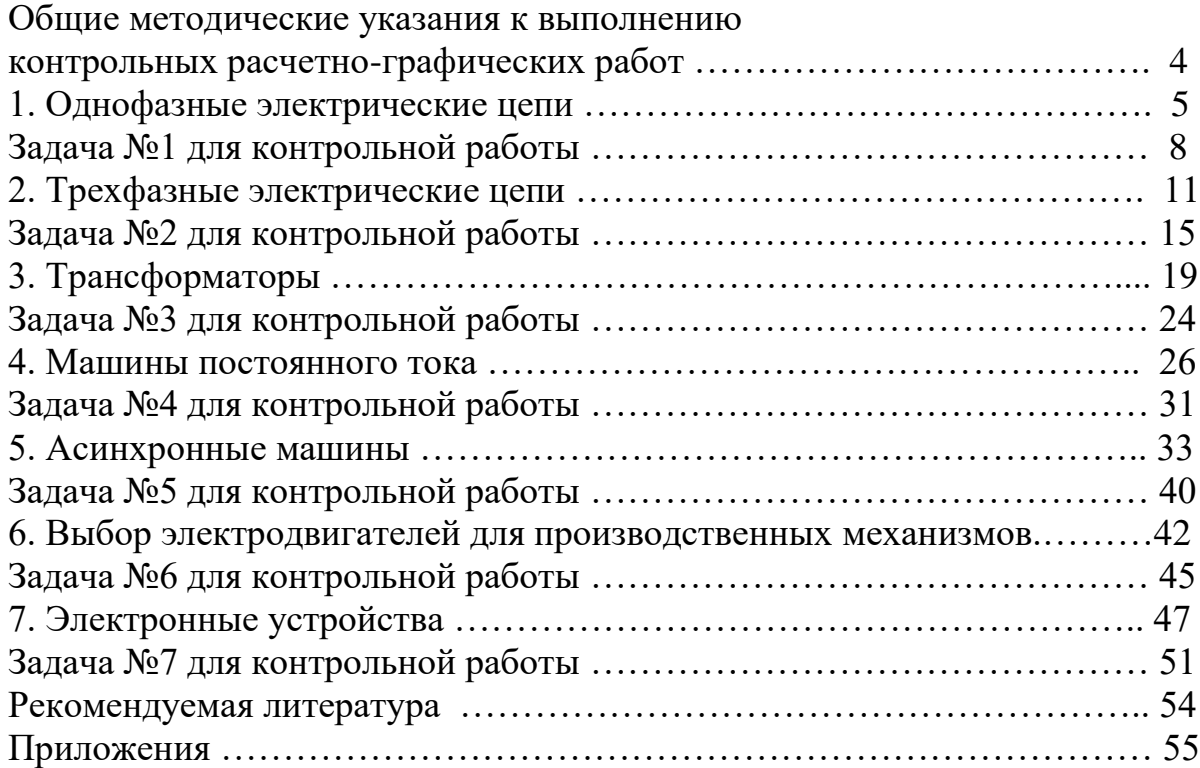

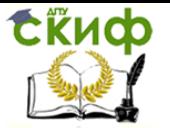

## **Общие методические указания к выполнению расчетно-графических работ**

<span id="page-3-0"></span>Целью расчетно-графических работ является окончательная проверка усвоения магистрантами соответствующих разделов дисциплины. Приступать к решению очередной задачи следует после изучения необходимого материала и решения достаточного количества задач из рекомендуемой литературы. При оформлении каждой задачи следует приводить исходную схему с принятыми буквенными обозначениями и числами заданных величин. Все рисунки, схемы и графики должны быть выполнены аккуратно в масштабе.

 На осях координат должны быть указаны откладываемые величины и единицы их измерений. При оформлении работы нужно указать все необходимые расчетные формулы. Конечный результат должен быть выделен из общего текста. Решение задач не следует перегружать приведением всех алгебраических преобразований. Каждый этап решения должен иметь пояснение.

 Результаты вычислений рекомендуется записывать с точностью до третьей значащей цифры. Вывод формул и уравнений, имеющихся в литературе, приводить в тексте работы не следует. На титульном листе расчетно-графической работы должно быть указано наименование университета и факультета, фамилия, инициалы и шифр студента. В конце работы необходимо привести список использованной литературы, поставить дату окончания работы и свою подпись. Пример оформления контрольной работы представлен в прил. 1.

Контрольную работу желательно выполнять на компьютере.

Каждая задача имеет 51 вариант. Вариант определяется двумя последними цифрами шифра (номера зачетной книжки). Если две последние цифры шифра более 50, то для определения номера варианта необходимо вычесть 50. Если предпоследняя цифра шифра ноль, то студент выполняет вариант, определяемый последней цифрой своего шифра.

Проверенная преподавателем расчетно-графическая работа подлежит защите в установленные отделом магистратуры сроки.

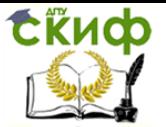

# 1. ОДНОФАЗНЫЕ ЭЛЕКТРИЧЕСКИЕ ЦЕПИ

<span id="page-4-0"></span>Приступая к решению задачи № 1 магистранты должны:

1. Знать содержание терминов: резистор, сопротивление, индуктивная катушка, индуктивность, индуктивное сопротивление, конденсатор, емкость, емкостное сопротивление, фаза, начальная фаза, угол сдвига фазы, период, частота, угловая частота, мгновенное, действующее и среднее значения гармонических величин, полное, активное, реактивное, комплексное сопротивления и проводимость; полная, активная, реактивная, комплексная мощность; условия достижения резонансов напряжений и токов.

2. Понимать особенности электромагнитных процессов в электрических цепях синусоидального тока, энергетические соотношения в цепях синусоидального тока, экономическое значение коэффициента мощности.

3. Уметь составлять дифференциальные и комплексные уравнения состояния линейных цепей; представлять гармонически изменяющиеся величины тригонометрическими функциями, изображающими величинами и комплексными числами; строить векторные диаграммы неразветвленных цепей и цепей с параллельным соединением ветвей.

При расчете цепей синусоидального тока приходится совершать различные математические операции, которые удобно производить над действующими значениями токов и напряжений, рассматривая их как векторы. Величины векторов при этом равны действующим значениям токов и напряжений, а начальная фаза определяет положение вектора относительно положительной горизонтальной оси координат.

Диаграмма, изображающая совокупность векторов, построенных с соблюдением их взаимной ориентации по фазе, называется векторной диаграммой.

При построении векторных диаграмм один из векторов принимают за основной (исходный), располагая его по положительному направлению горизонтальной оси. В этом случае начальная фаза тока или напряжения (в зависимости от того, что данный вектор изображает) равна нулю. Для последовательной цепи за основной вектор принимают вектор тока, а для параллельной - вектор напряжения.

Для практических расчетов удобнее представлять векторы тока и напряжения, а также сопротивления и проводимости, комплексными числами, в которых активные составляющие являются действительными величинами, а реактивные мнимыми. При этом знак у мнимой величины зависит от характера реактивной составляющей. При расчете электрических цепей переменного тока с помощью комплексных чисел могут быть использованы методы расчета, применяемые для цепей постоянного тока.

Уравнения Кирхгофа в этом случае записываются в комплексной или векторной форме записи.

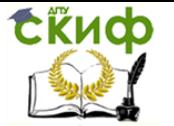

При выполнении расчетов по методу комплексных чисел следует иметь в виду, что действительная и мнимая части комплексных сопротивлений, проводимости и мощности всегда представляют собой соответственно активную и реактивную составляющие этих величин. Действительная и мнимая части комплексного напряжения и комплексного тока определяются начальными фазами.

#### Расчетная часть

На рис. 1.1 изображена электрическая цепь синусоидального тока со смешанным соединением приемников. Известно, что  $U = 120$  В,  $R_1 = 10$  Ом,  $R_2 = 24$  Om,  $R_3 = 15$  Om,  $L_1 = 19, 1$  mF,  $L_3 = 63, 5$  mF,  $C_2 = 455$  mk $\Phi$ ,  $f = 50$  Fu. Tpe6yetca определить: токи  $\vec{l}_1$ ,  $\vec{l}_2$ ,  $\vec{l}_3$  в ветвях цепи; напряжение на участках  $\dot{U}_{ab}$ и  $\dot{U}_{bc}$ ; активную, реактивную и полную мощности; построить на комплексной плоскости векторную диаграмму.

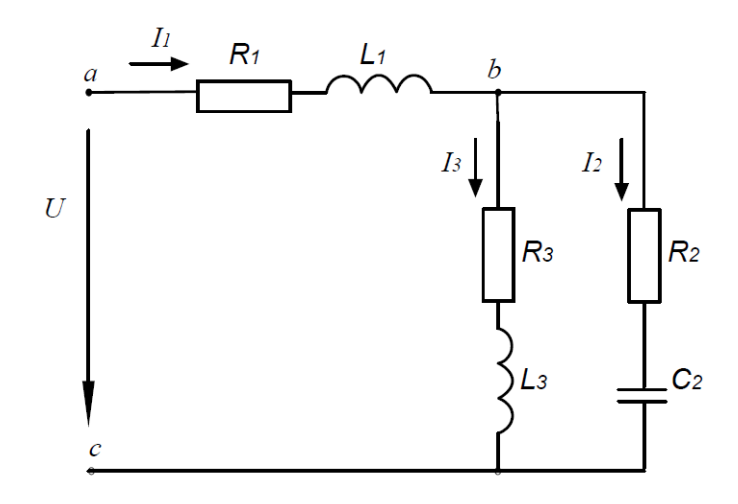

Рис. 1.1. Разветвленная электрическая цепь однофазного переменного тока

Определяем комплексные сопротивления участков цепи:

$$
Z_1 = R_1 + j\omega L_1 = 10 + j2\pi \cdot 50 \cdot 19,1 \cdot 10^{-3} = 10 + j6 = 11,6e^{j31^{\circ}} \text{ Om};
$$
  
\n
$$
Z_2 = R_1 - j\frac{1}{\omega C_2} = 24 - j\frac{10^{\circ}}{2\pi \cdot 50 \cdot 455} = 24 - j7 = 25e^{-j16^{\circ}15^{\circ}} \text{Om};
$$
  
\n
$$
Z_2 = R_2 + j\omega L_2 = 15 + j2\pi \cdot 50 \cdot 63.5 \cdot 10^{-3} = 15 + j20 = 25e^{j53^{\circ}05^{\circ}} \text{Om}.
$$

Принимаем  $\dot{U} = U = 120 B$ , так как начальная фаза напряжения не задана.

Комплексное сопротивление цепи

Управление цифровых образовательных технологий

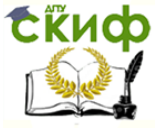

Диагностика электрических и электронных систем и устройств

$$
Z = Z_1 + \frac{Z_2 \cdot Z_3}{Z_2 + Z_3} = 10 + j6 + \frac{25e^{-j16^{\circ}15^{\circ}} \cdot 25e^{j53^{\circ}05^{\circ}}}{24 - j7 + 15 + j20} =
$$
  
= 10 + j6 + \frac{625e^{j36^{\circ}50^{\circ}}}{39 + j13} = 10 + j6 + \frac{625e^{j36^{\circ}50^{\circ}}}{41e^{j15^{\circ}15^{\circ}}} =  
= 10 + j6 + 15,25e^{j21^{\circ}35^{\circ}} = 26,7e^{j23^{\circ}55^{\circ}} \text{ OM.}

Определим ток  $\vec{l}_1$  в неразветвленной части цепи:

$$
\dot{I}_1 = \frac{\dot{U}}{Z} = \frac{120}{26,7e^{j23^\circ 55}} = 4,5e^{-j23^\circ 55^\circ} A.
$$

Токи  $I_2$  и  $I_3$  в параллельных ветвях могут быть выражены через ток в неразветвленной части цепи:

$$
\begin{aligned}\n\dot{I}_2 &= \dot{I}_1 \cdot \frac{Z_3}{Z_2 + Z_3} = 4,5e^{-j23^\circ 55^\circ} \cdot \frac{25e^{j53^\circ 05^\circ}}{41e^{j15^\circ 15^\circ}} = 2,74e^{j13^\circ 55^\circ} \text{ A}; \\
\dot{I}_3 &= \dot{I}_1 \cdot \frac{Z_2}{Z_2 + Z_3} = 4,5e^{-j23^\circ 55^\circ} \cdot \frac{25e^{-j16^\circ 15^\circ}}{41e^{j15^\circ 15^\circ}} = 2,74e^{-j55^\circ 25^\circ} \text{ A}.\n\end{aligned}
$$

Токи  $I_2$  и  $I_3$  можно найти другим способом:

$$
\dot{U}_{bc} = Z_1 \cdot \dot{I}_1 = 15,25e^{j21^{\circ}35^{\circ}} \cdot 4,5e^{-j23^{\circ}55^{\circ}} = 68,6e^{-j2^{\circ}20^{\circ}}B;
$$
\n
$$
\dot{I}_2 = \frac{\dot{U}_{bc}}{Z_2} = \frac{68,6e^{-j2^{\circ}20^{\circ}}}{25e^{-j16^{\circ}15^{\circ}}} = 2,74e^{j13^{\circ}55^{\circ}}A;
$$
\n
$$
\dot{I}_3 = \frac{\dot{U}_{bc}}{Z_3} = \frac{68,6e^{-j2^{\circ}20^{\circ}}}{25e^{j53^{\circ}05^{\circ}}} = 2,74e^{-j55^{\circ}25^{\circ}}A.
$$

Напряжение на участке *ab* 

 $\dot{U}_{ab} = Z_{ab} \cdot \dot{I}_1 = 11,6e^{j31^{\circ}} \cdot 4,5e^{-j23^{\circ}55^{\circ}} = 52,2e^{j7^{\circ}05^{\circ}}$ B. Комплексная мошность цепи

$$
\underline{S} = \dot{U} \cdot \dot{I}_1 = Se^{j\varphi} = P + jQ = 120 \cdot 4{,}5e^{j23^{\circ}55^{\circ}} =
$$
  
= 540e^{j23^{\circ}55^{\circ}} = 494 + j218 B \cdot A,

где  $I_1$  – сопряженный комплекс тока;  $P = 494 B$ т – активная мощность цепи;  $Q = 218$  вар – реактивная мощность цепи;  $S = 540$  В $\cdot$ А – полная мощность цепи.

На рис. 1.2 приведена векторная диаграмма токов и напряжений, построенная по расчетным данным.

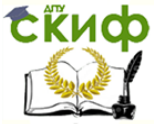

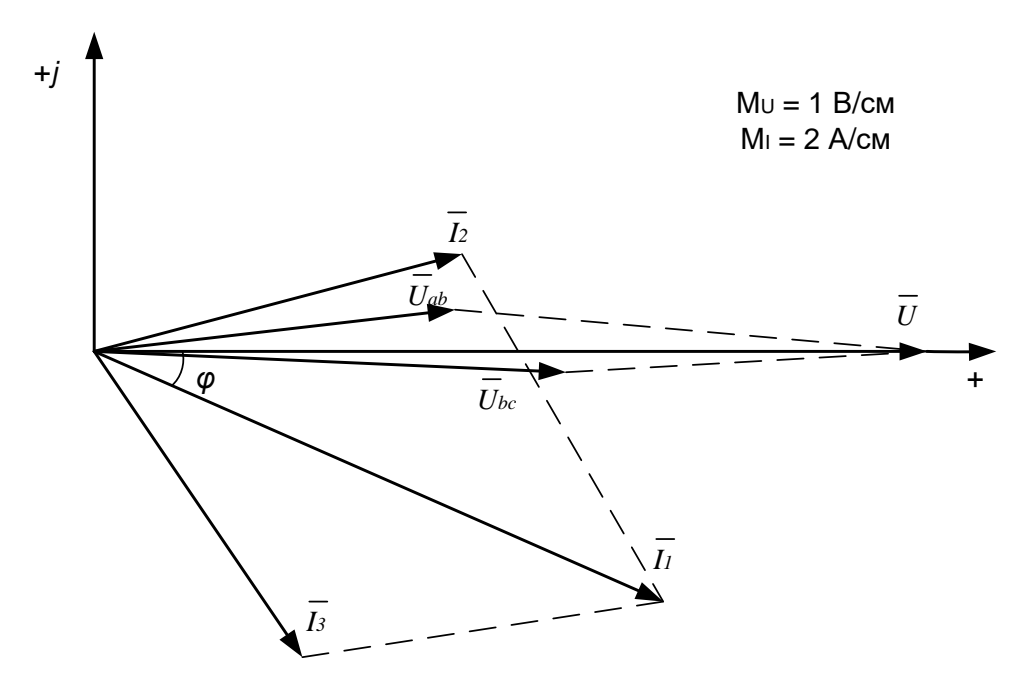

Рис. 1.2. Векторная диаграмма

## **Задача № 1 для контрольной работы**

<span id="page-7-0"></span>Для электрической цепи синусоидального тока, изображенной на рис. 1.3−1.12, и по заданным в табл. 1.1 параметрам определить токи во всех ветвях цепи и напряжения на отдельных участках. Определить показания вольтметра и активную мощность, показываемую ваттметром. Построить в масштабе на комплексной плоскости векторную диаграмму.

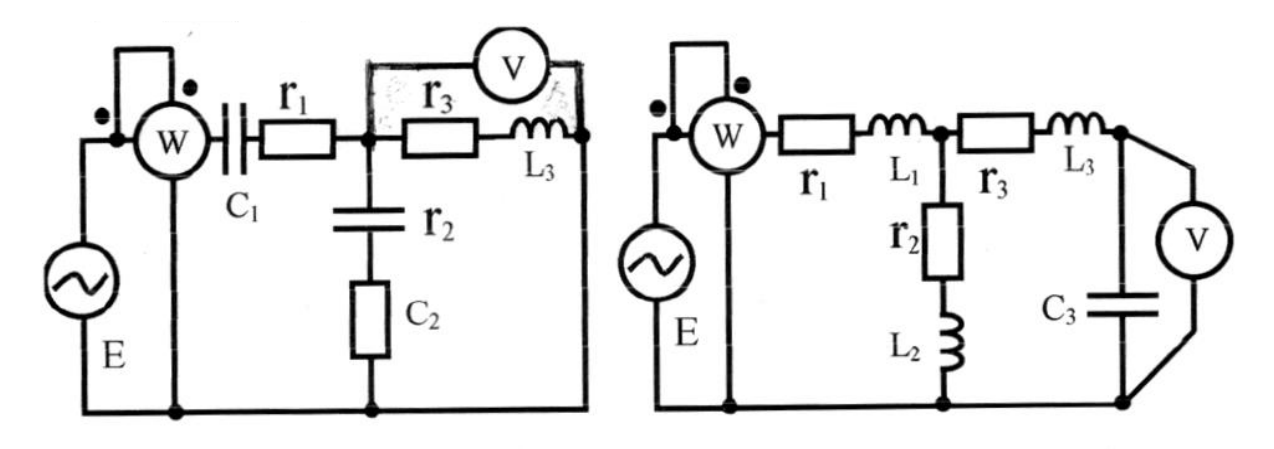

Рис. 1.3 Рис. 1.4

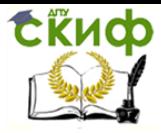

## Управление цифровых образовательных технологий

Диагностика электрических и электронных систем и устройств

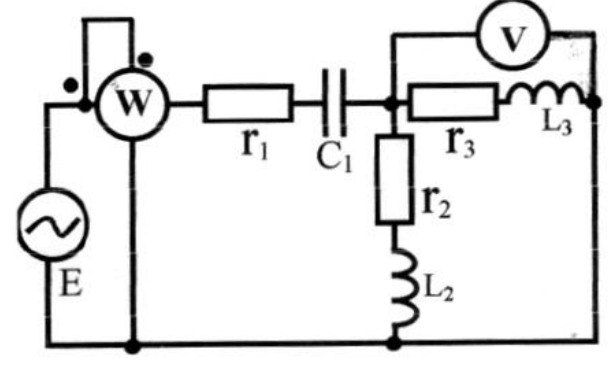

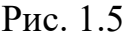

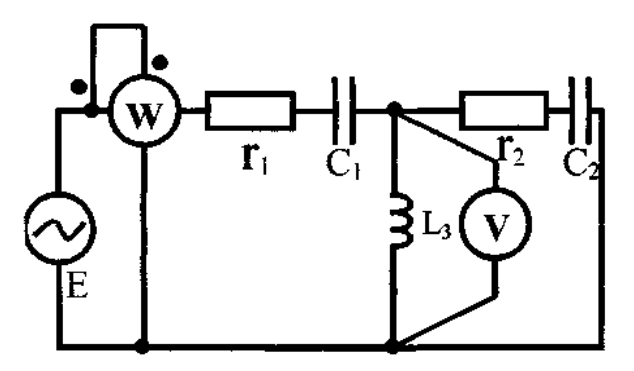

Рис. 1.7 Рис. 1.8

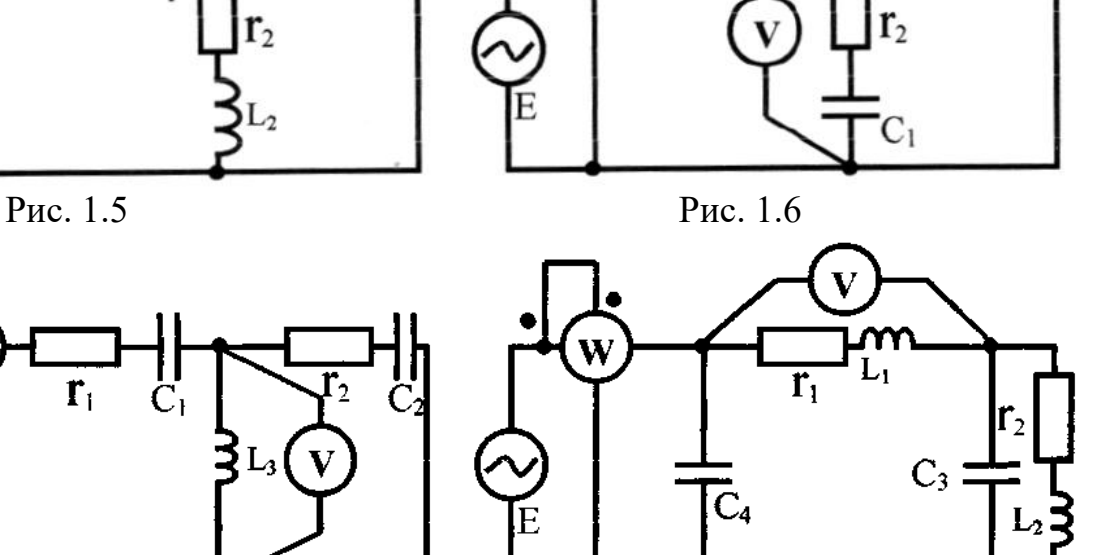

 $L_2$ 

 $r<sub>3</sub>$ 

 $r_{1}$ 

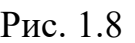

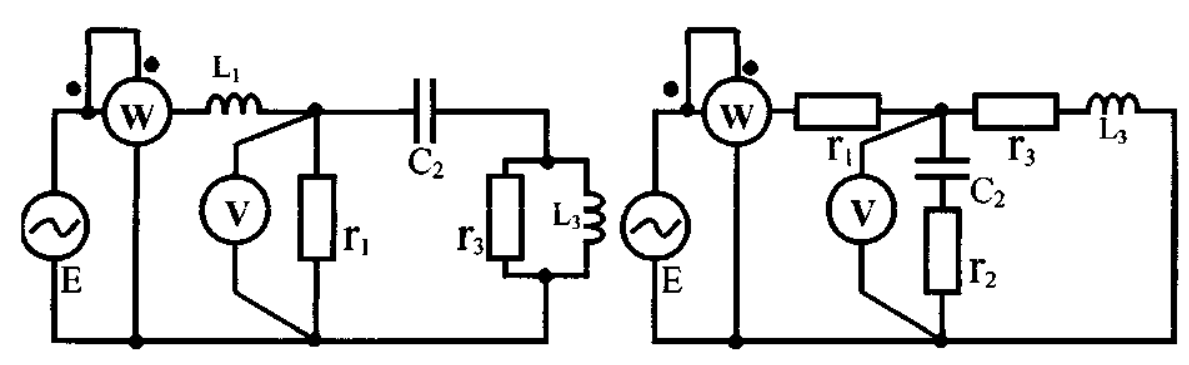

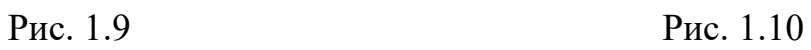

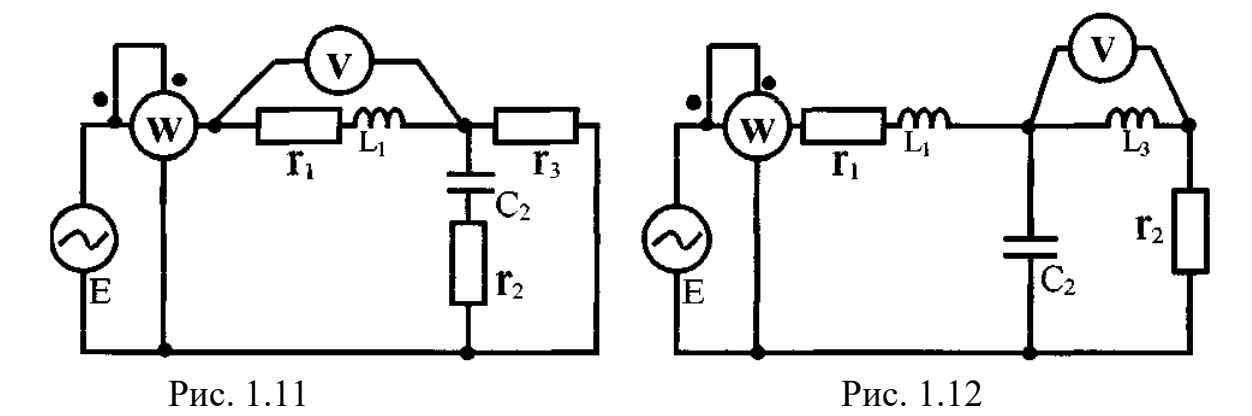

# Таблица 1.1

# Данные к задаче № 1

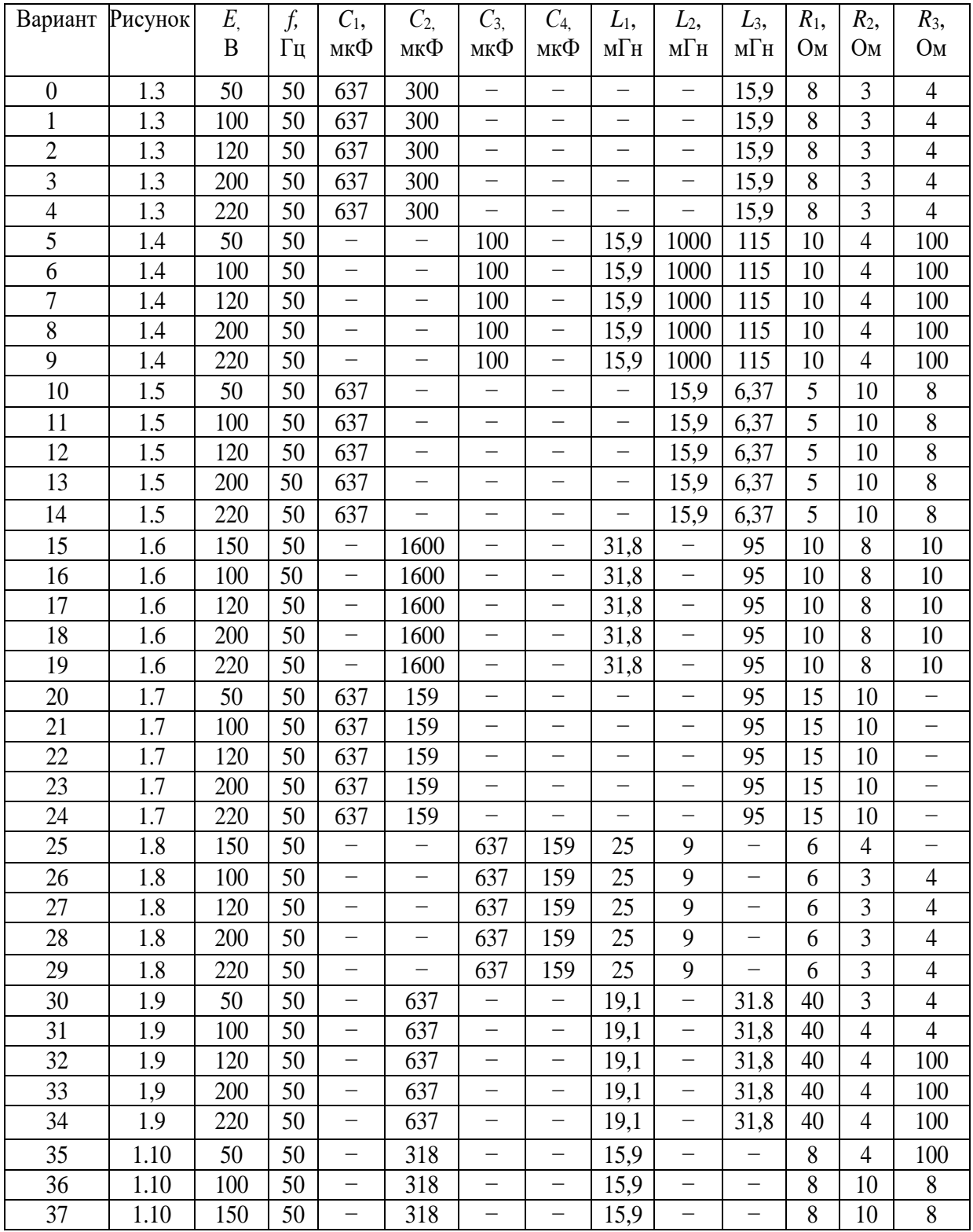

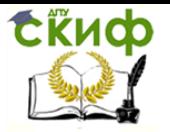

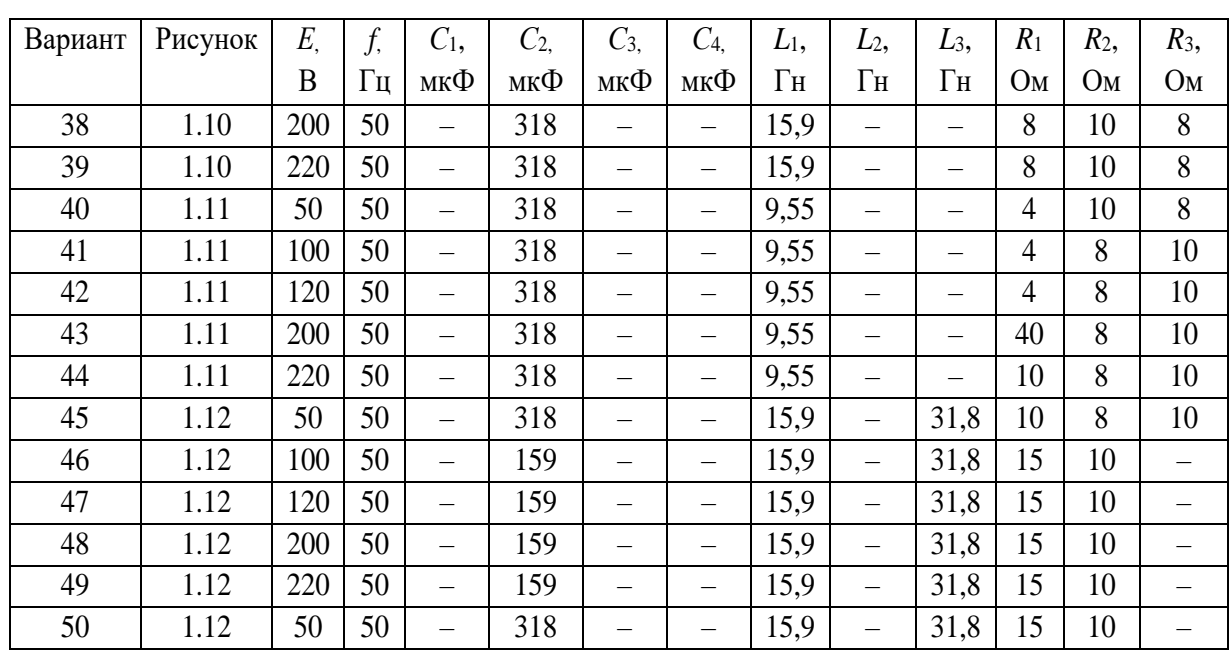

#### Окончание табл. 1.1

## 2. ТРЕХФАЗНЫЕ ЭЛЕКТРИЧЕСКИЕ ЦЕПИ

<span id="page-10-0"></span>При изучении трехфазных цепей особое внимание необходимо обратить на преимущества, которые дает трехфазная система по сравнению с однофазной. Рассматривая схемы соединения обмоток генераторов и приемников, надо уяснить связь между фазными и линейными напряжениями в схеме соединения звездой, а также связь между фазными и линейными токами в схеме соединения треугольником.

Необходимо четко представлять, что в трехфазной цепи могут быть два основных режима: симметричный и несимметричный. Расчет трехфазной цепи в симметричном режиме сводится к расчету для одной фазы и производится аналогично расчету обычной цепи однофазного тока. Трехфазная цепь может рассматриваться как разветвленная цепь с тремя источниками питания и для ее расчета применяются методы, используемые при расчете сложных электрических цепей. Например, если несимметричный приемник соединен звездой без нейтрального провода, то для расчета трехфазной цепи можно применить метод узлового напряжения в комплексной форме.

После изучения настоящего раздела магистранты должны:

1. Знать основные элементы трехфазных цепей, способы соединения фаз обмотки генератора и включения в трехфазную цепь приемников; способы изображения трехфазной симметричной системы ЭДС.

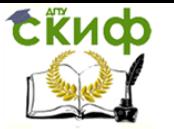

2. Понимать назначение нейтрального провода, принципы построения потенциальных диаграмм; влияние рода и схемы включения нагрузки на величину тока в нейтральном проводе; схемы электроснабжения предприятий.

3. Уметь анализировать различные режимы симметричных и несимметричных цепей; читать схемы соединения трехфазных и однофазных приемников; предвидеть последствия коммутационных изменений в цепи на ее электрическое состояние.

#### Расчетная часть

Рассмотрим примеры расчета трехфазных цепей.

Задача 1. Приемники электрической энергии (светильники, двигатели подъемников, бетономешалок и т. д.) строительной площадки включены в четырехпровод-

ную трехфазную сеть с линейным напряжением  $U_{\text{II}}$  = 380 В (рис. 2.1). Активные и индуктивные сопротивления фаз соответственно равны:  $R_A = 3$  Ом;  $X_A = 4$  Ом;  $R_B$  = 5 Om;  $X_B$  = 4 Om;  $R_C$  = 4 Om;  $X_C$  = 3 Om. Требуется определить токи в линейных и нейтральном проводах, активную мощность, потребляемую приемниками, построить векторную диаграмму токов и напряжений на комплексной плоскости.

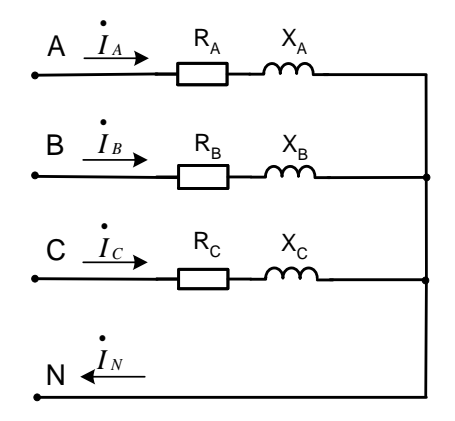

Рис. 2.1. Схема трехфазной цепи

Решение. Принимаем, что вектор фазного напряжения  $\dot{U}_A$  направлен по действительной оси, тогда  $U_A = U_A / \sqrt{3} =$  $380 / \sqrt{3}$  = 220 B;  $\dot{U}_R = 220e^{-j120^{\circ}}B;$  $\dot{U}_c = 220e^{j120^{\circ}}$  B.

Нахолим линейные токи:

$$
\dot{I}_A = \frac{\dot{U}_A}{Z_A} = \frac{220}{3 + j4} = \frac{220}{5e^{j53^{\circ}}} = 44e^{-j53^{\circ}}A;
$$
\n
$$
\dot{I}_B = \frac{\dot{U}_B}{Z_B} = \frac{220e^{-j120^{\circ}}}{5 + j4} = \frac{220e^{-j120^{\circ}}}{6,4e^{j38^{\circ}}} = 34, 4e^{-j158^{\circ}}A;
$$
\n
$$
\dot{I}_C = \frac{\dot{U}_C}{Z_C} = \frac{220e^{j120^{\circ}}}{4 + j3} = \frac{220e^{j120^{\circ}}}{5e^{j37^{\circ}}} = 44e^{j83^{\circ}}A.
$$

Ток в нейтральном проводе определяется как геометрическая сумма линей-НЫХ ТОКОВ:

$$
I_N = I_A + I_B + I_C = 44e^{-j53^{\circ}} + 34, 4e^{-j158^{\circ}} + 44e^{j83^{\circ}} =
$$
  
= 26,48 - j35,14 - 31,64 - j12,88 + 5,36 + j43,67 =  
= 0,2 - j4,35 = 4,5e^{j272^{\circ}} A.

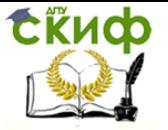

При несимметричной нагрузке активная мощность трехфазной цепи определяется как сумма мощностей отдельных фаз:

$$
P_A = U_A I_A \cos \varphi_A = 220 \cdot 44 \cdot \cos 53^\circ = 5614,4 \text{ Br};
$$
  
\n
$$
P_B = U_B I_B \cos \varphi_B = 220 \cdot 34,4 \cdot \cos 38^\circ = 5912,1 \text{ Br};
$$
  
\n
$$
P_C = U_C I_C \cos \varphi_C = 220 \cdot 44 \cdot \cos 37^\circ = 7550,4 \text{ Br};
$$
  
\n
$$
P = P_A + P_B + P_C = 5614,4 + 5912,1 + 7550,4 = 19076,9 \text{ Br}.
$$

На рис. 2.2 приведена векторная диаграмма токов и напряжений, построенная в масштабе по расчетным данным. Векторы фазных напряжений  $\dot{\mathit{U}}_{A}$ ,  $\dot{\mathit{U}}_{B}$ ,  $\dot{\mathit{U}}_{C}$ располагаются под углом 120°. Векторы фазных токов расположены относительно векторов фазных напряжений под соответствующими углами -  $\varphi_A$ ,  $\varphi_B$ ,  $\varphi_c$ . Геометрическое сложение фазных токов производим, используя формулу  $\vec{I}_N = \vec{I}_A + \vec{I}_B + \vec{I}_C$  и по правилу многоугольника, получаем вектор тока  $\vec{I}_N$  в нейтральном (нулевом) проводе.

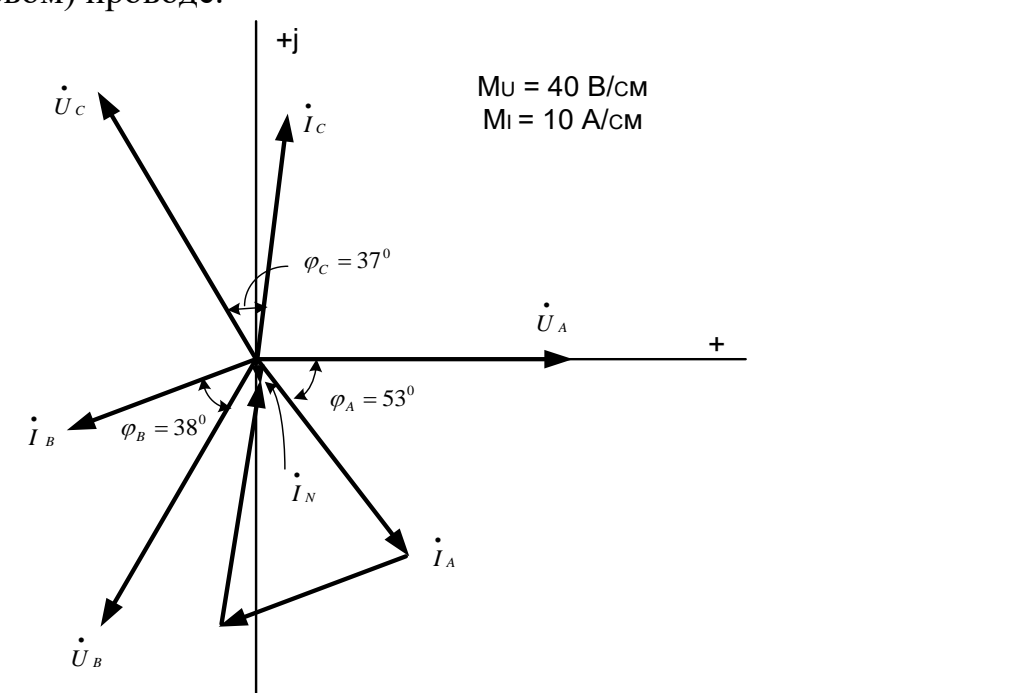

Рис. 2.2. Векторная диаграмма токов и напряжений трехфазной цепи

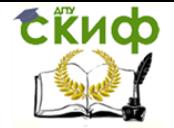

Задача 2. В трёхфазную цепь с линейным напряжением  $U_{\text{II}} = 220 \text{ B}$  включён приёмник, соединённый треугольником, сопротивление каждой фазы которого  $Z = (10 +$  $j10$ ) Ом (рис. 2.3). Требуется определить токи в фазных и линейных проводах, активную мощность, потребляемую приемникамии каждой фазы в отдельности, построить векторную диаграмму токов и напряжений на комплексной плоскости.

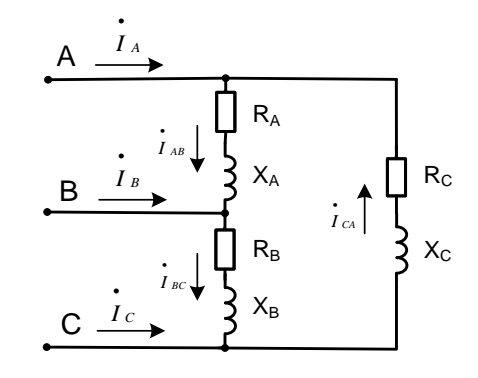

Рис. 2.3. Схема трёхфазной цепи при соединении потребителей в треугольник

Решение. Расчёт токов в трёхфазных цепях производится комплексным методом.

Примем, что вектор линейного напряжения  $\dot{U}_{AB}$  направлен по действительной оси, тогда  $\ddot{U}_{AB} = 220$  B;  $\dot{U}_{BC} = 220e^{-j120^{\circ}}$  B;  $\ddot{U}_{CA} = 220e^{j120^{\circ}}$  B.

Определяем фазные токи:

$$
\dot{I}_{AB} = \frac{\dot{U}_{AB}}{Z_{AB}} = \frac{220}{10 + j10} = \frac{220}{14,14e^{j45^{\circ}}} = 15,6e^{-j45^{\circ}} = 11 - j11 \text{ A};
$$

$$
\dot{I}_{BC} = \frac{\dot{U}_{BC}}{Z_{BC}} = \frac{220e^{-j120^{\circ}}}{10+j10} = \frac{220e^{-j120^{\circ}}}{14,14e^{j45^{\circ}}} = 15,6e^{-j165^{\circ}} = -15 - j4,03 \text{ A};
$$

$$
\dot{I}_{CA} = \frac{\dot{U}_{CA}}{Z_{CA}} = \frac{220e^{j120^{\circ}}}{10 + j10} = \frac{220e^{j120^{\circ}}}{14,14e^{j45^{\circ}}} = 15,6e^{j75^{\circ}} = 4,03 + j15 \text{ A}.
$$

Находим линейные токи:

$$
\dot{I}_A = \dot{I}_{AB} - \dot{I}_{CA} = 11 - j11 - 4,03 - j15 = 6,97 - j26 = 26,9e^{-j75^{\circ}} A;
$$
\n
$$
\dot{I}_B = \dot{I}_{BC} - \dot{I}_{AB} = -15 - j4,03 - 11 + j11 = -26 + j6,97 = 26,9e^{j165^{\circ}} A;
$$
\n
$$
\dot{I}_C = \dot{I}_{CA} - \dot{I}_{BC} = 4,03 + j15 + 15 + j4,03 = 19,03 + j19,03 = 26,9e^{j45^{\circ}} A.
$$

Активная мощность цепи

$$
P = \sqrt{3}U_{JI}I_{JI} \cos \varphi_{\phi} = \sqrt{3} \cdot 220 \cdot 26.9 \cdot \cos 45^{\circ} = 7260 \text{ Br}.
$$

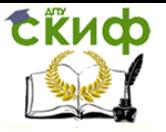

Активная мощность фазы

$$
P_{\phi} = U_{\phi}I_{\phi} \cos \varphi_{\phi} = 220 \cdot 15.6 \cdot \cos 45^{\circ} = 2\,420\,\text{Br}.
$$

На рис. 2.4 приведена векторная диаграмма токов и напряжений, построенная в масштабе по расчетным данным. Векторы фазных напряжений  $\dot{U}_{AB}$ ,  $\dot{U}_{BC}$ ,  $\dot{U}_{CA}$  располагаются под углом 120°. Векторы фазных токов расположены относительно векторов фазных напряжений под соответствующими углами -  $\varphi_{AB}$ ,  $\varphi_{BC}$ ,  $\varphi_{CA}$ .

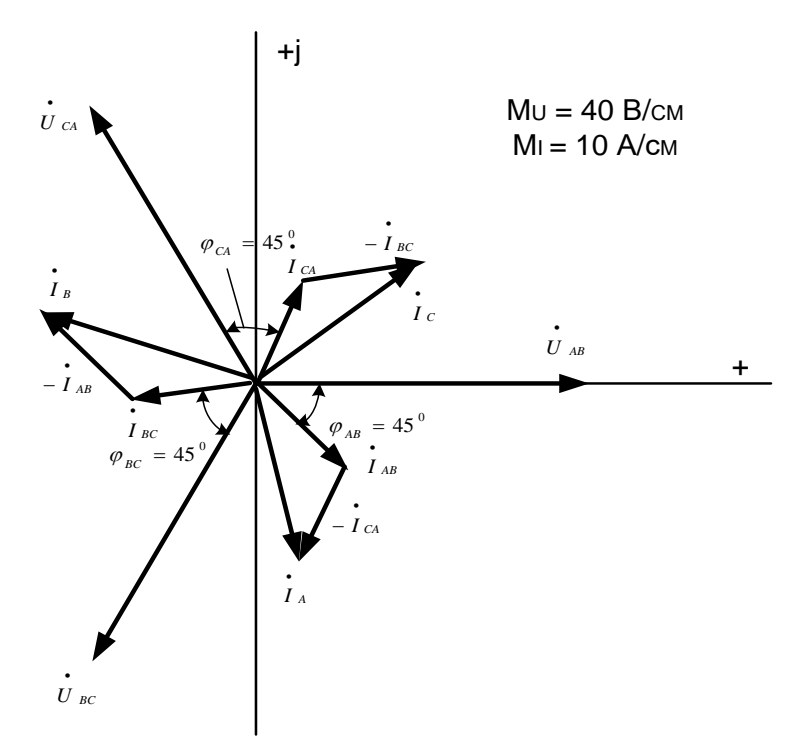

Рис. 2.4. Векторная диаграмма напряжений и токов для схемы «треугольник»

## Задача № 2 для контрольной работы

<span id="page-14-0"></span>Для электрической схемы, изображенной на рис. 2.5-2.21, по заданным в табл. 2.1 параметрам и линейному напряжению определить фазные и линейные токи, ток в нейтральном проводе (для четырехпроводной схемы), активную мощность всей цепи и каждой фазы отдельно. Построить векторную диаграмму токов и напряжений на комплексной плоскости.

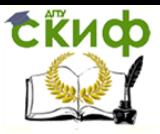

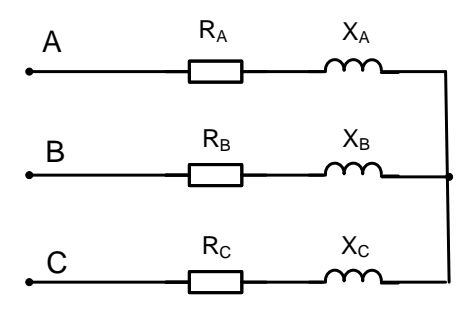

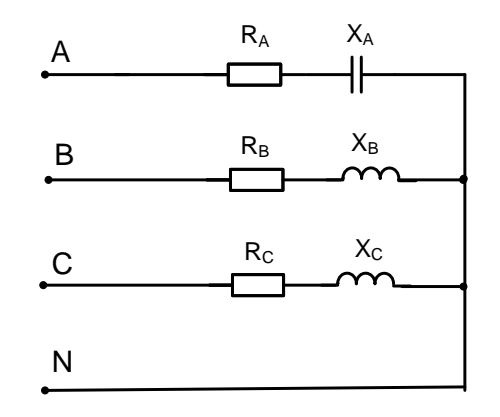

Pис. 2.5

Рис. 2.6

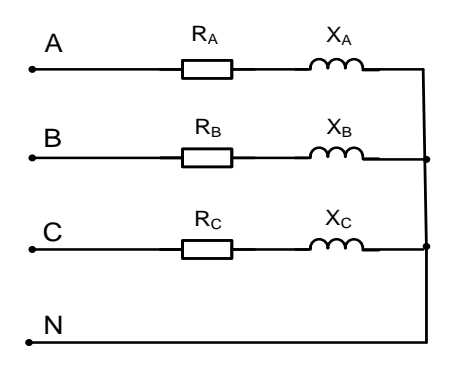

Рис. 2.7

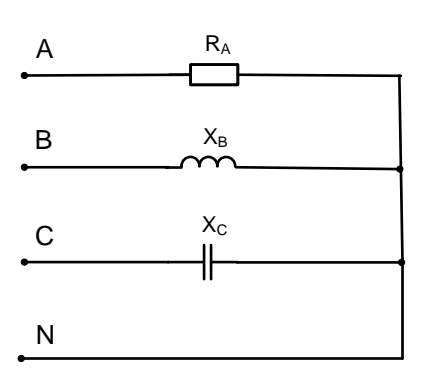

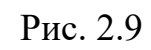

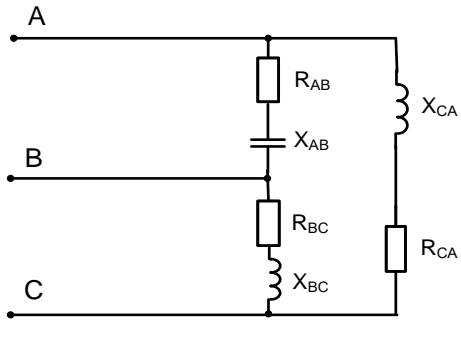

Рис. 2.11

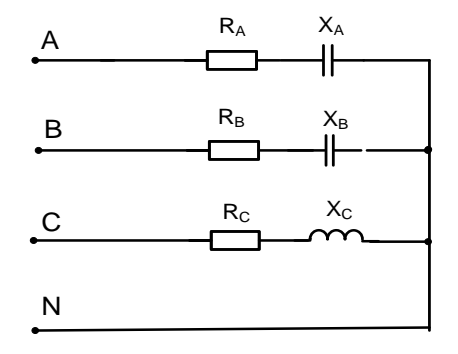

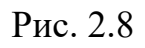

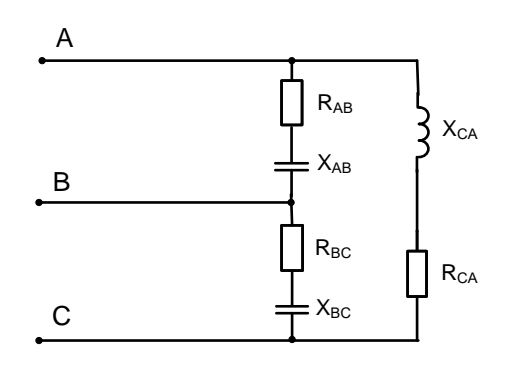

Рис. 2.10

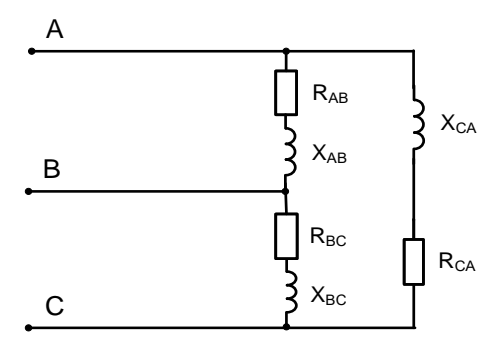

Рис. 2.12

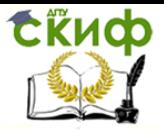

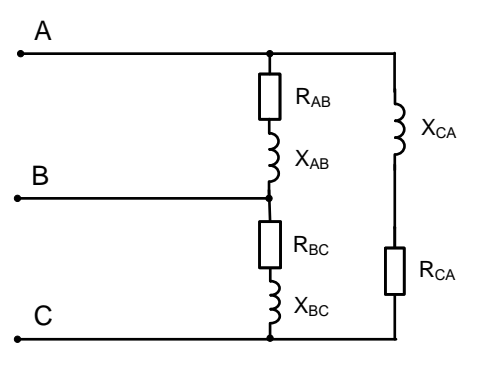

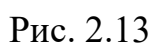

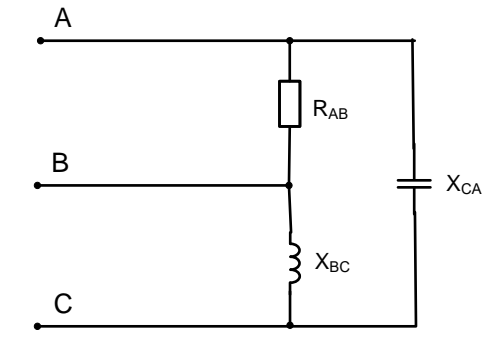

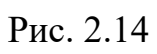

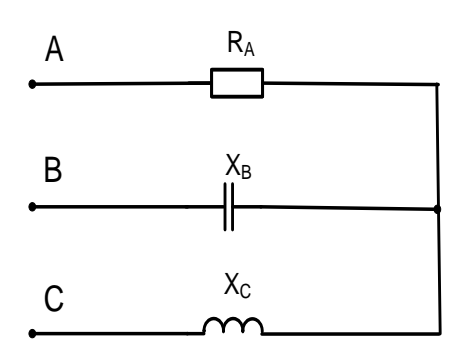

Рис. 2.15

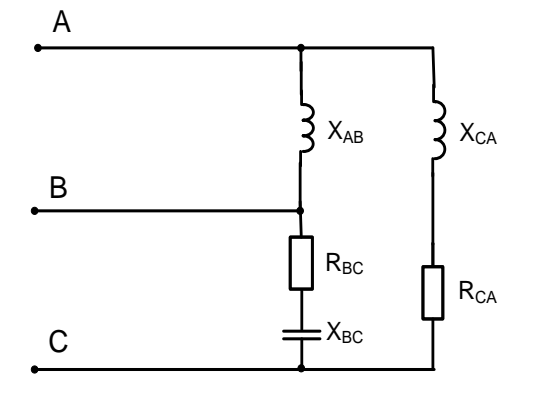

Рис. 2.17

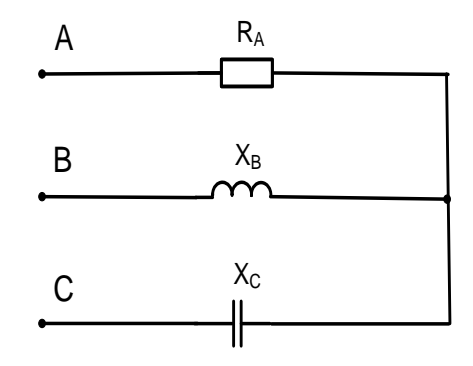

Рис. 2.16

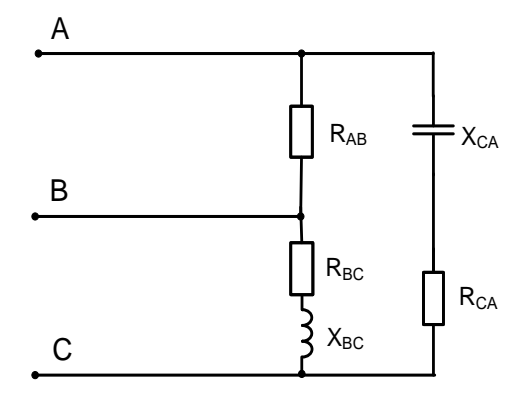

Рис. 2.18

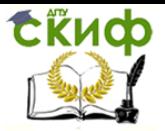

Диагностика электрических и электронных систем и устройств <u>XBC Constitution of the Constitution of the Constitution of the Constitution of the Constitution of the Consti</u>

 $\overline{A}$ 

C C

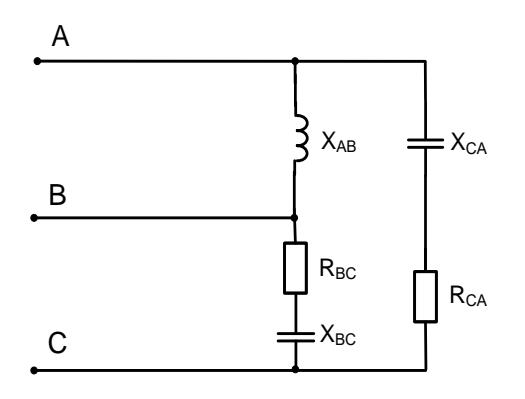

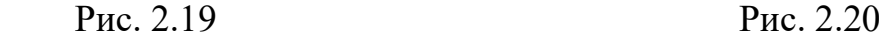

C

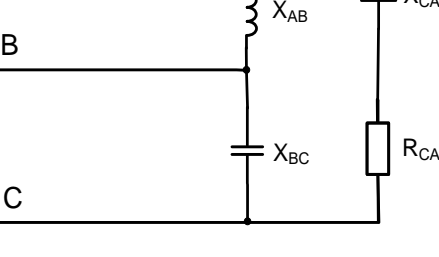

р<br>1913 година

RAВ RAВ

 $X_{CA}$ 

Рис. 3.20

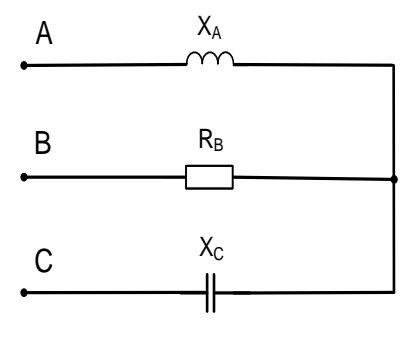

Рис. 2.21 Рис. 3.21

Таблица 2.1

Данные к задаче №2

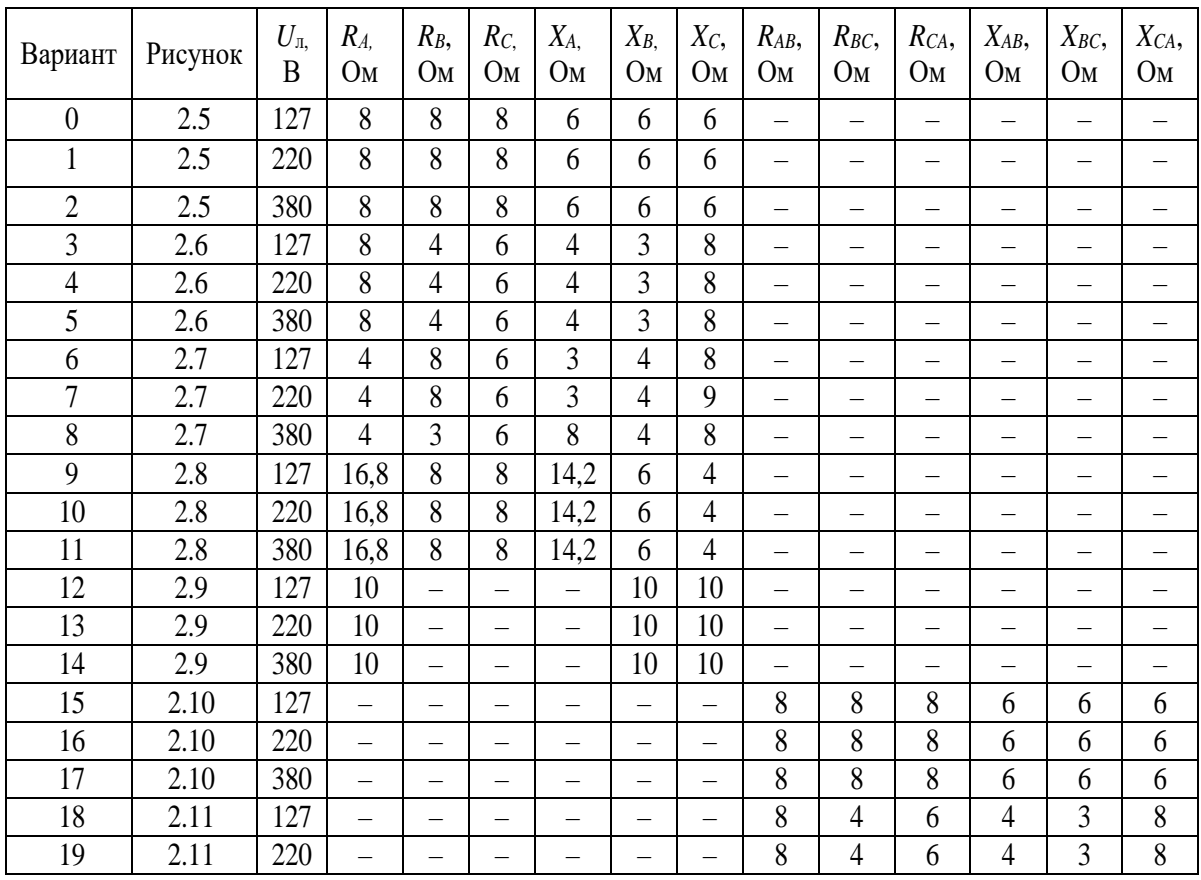

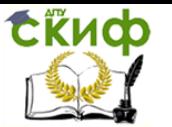

#### Управление цифровых образовательных технологий

#### Диагностика электрических и электронных систем и устройств

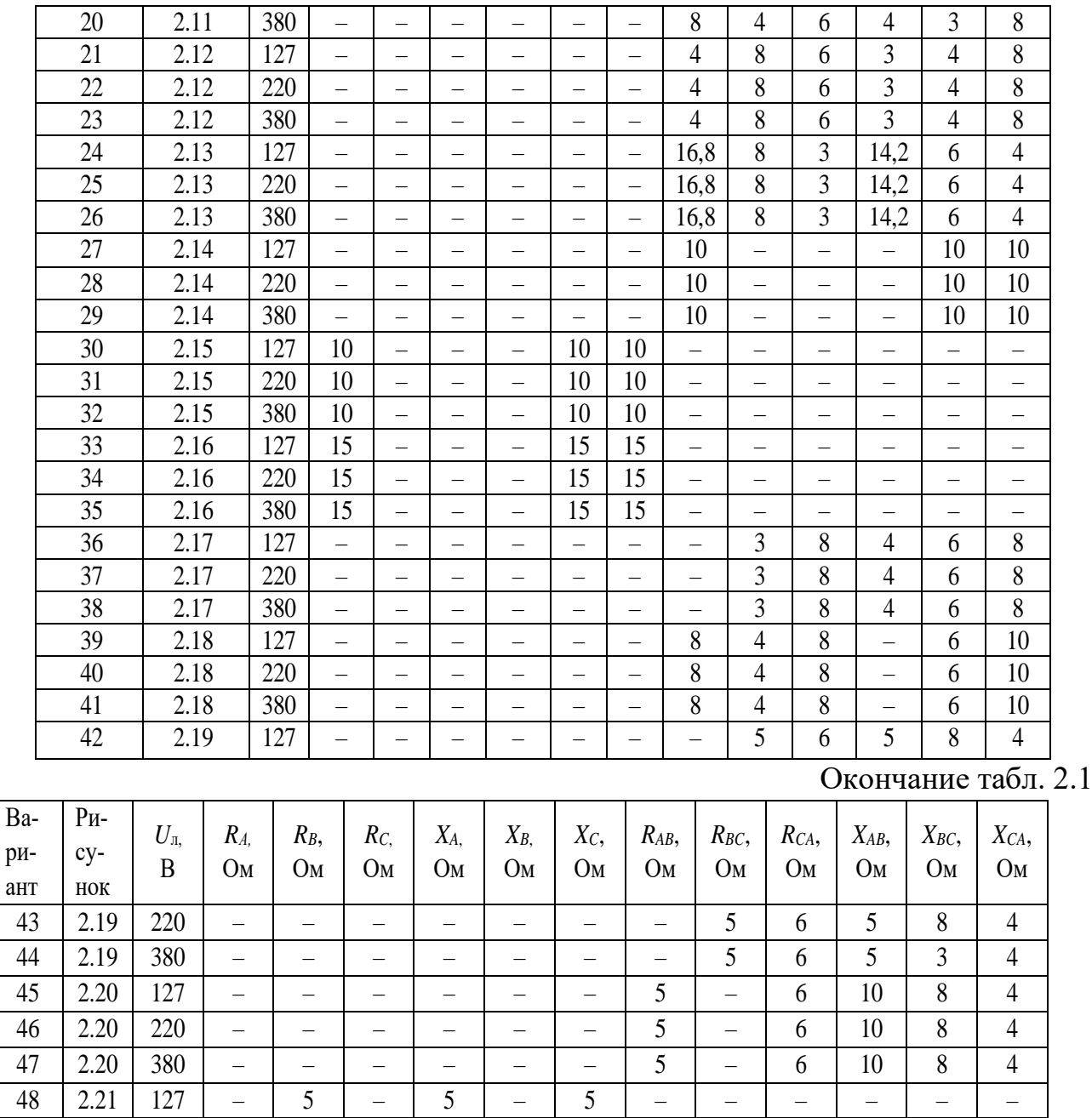

#### <span id="page-18-0"></span>3. **ТРАНСФОРМАТОРЫ**

Данную тему целесообразно начинать с изучения электрической цепи однофазного тока, содержащей катушку со стальным сердечником, а затем переходить непосредственно к изучению трансформатора.

49 2.21 220 – 5 – 5 – 5 – – – – – – 50 2.21 380 – 5 – 5 – 5 – – – – – –

Рассматривая физические процессы, возникающие в трансформаторе, необходимо обратить особое внимание на то положение, что при изменении нагрузки трансформатора в широком диапазоне (от холостого хода до номинального режима) магнитный поток может считаться практически постоянным и равным магнитному потоку в режиме холостого хода. Это в свою очередь определяет

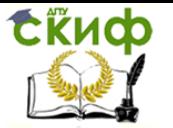

постоянство потерь в стали, которые легко определяются из режима холостого хода.

При рассмотрении режима опытного короткого замыкания получается, что магнитный поток в сердечнике трансформатора настолько мал, что им можно пренебречь, следовательно, в этом режиме потери в стали трансформатора практически равны нулю, а потери в меди (в обмотках трансформатора) равны потерям при номинальной нагрузке трансформатора. Величины токов, напряжений и мощностей, полученные из режимов холостого хода и опытного короткого замыкания, позволяют определить основные параметры трансформатора.

В паспорте трехфазных силовых трансформаторов указывается номинальная мощность, напряжения, токи, КПД, коэффициент мощности, группа соединения обмоток. Под номинальными напряжениями понимают линейные напряжения на зажимах трансформатора, а под номинальными токами – линейные токи независимо от схемы соединения обмоток.

После изучения настоящего раздела магистранты должны:

1. Знать основные элементы конструкции трансформатора; выражение для коэффициента трансформации; уравнения электрического и магнитного состояния обмоток.

2. Понимать назначение опытов холостого хода и короткого замыкания; сущность «приведения» параметров вторичной обмотки трансформатора к первичной; различие опыта короткого замыкания и режима короткого замыкания трансформатора; причины изменения напряжения на вторичной обмотке трансформатора; принципы построения векторных диаграмм для различных нагрузок.

3. Уметь анализировать различные режимы работы трансформатора; читать паспорт трансформатора; включать приемники и электроизмерительные приборы для определения напряжений, токов и мощностей; предвидеть последствия коммутационных изменений в цепи нагрузки на электрическое состояние трансформатора.

Теория трансформатора полностью распространяется на автотрансформаторы и измерительные трансформаторы, поэтому при их изучении следует обратить внимание на область их применения и особенности работы.

#### **Расчетная часть**

Рассмотрим типовой расчет основных характеристик трехфазных силовых трансформаторов, которые устанавливаются на трансформаторных подстанциях для электроснабжения промышленных объектов, жилых домов и т. д.

**Задача.** Трехфазный трансформатор имеет следующие паспортные данные: номинальная мощность  $S_{\text{H}} = 100 \text{ kB-A}$ ; соединение обмоток  $Y/Y_0=0$ ; номинальное напряжение на зажимах первичной обмотки трансформатора *U*1н

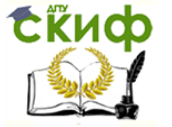

 $= 6000$  В; напряжение холостого хода на зажимах вторичной обмотки трансформатора  $U_{20} = 400$  В; напряжение короткого замыкания  $u_{k} = 5.5$  %; мощность КОРОТКОГО  $P_{\kappa}$  = 2400 Br; мощность холостого замыкания хода  $P_0 = 600$  Вт; ток холостого хода  $I_{10} = 0.07 I_{1H}$ .

Требуется определить: сопротивления обмоток трансформатора  $R_1$ ,  $X_1$ ,  $R_2$ ,  $X_2$ ; параметры схемы замещения  $z_0$ ,  $r_0$ ,  $x_0$ ; угол магнитных потерь  $\delta$ . Построить внешнюю характеристику  $U_2 = f(\beta)$  и зависимость  $\eta = f(\beta)$  при  $\cos \varphi_2$  = 0,75. Построить векторную диаграмму при нагрузке  $\beta$  = 0,8 и  $\cos \varphi = 0.75$ . Составить Т-образную схему замещения трансформатора.

Решение. Определяем номинальный ток первичной обмотки:

$$
I_{1\text{H}} = \frac{S_{\text{H}}}{\sqrt{3} \cdot U_{1\text{H}}} = \frac{100 \cdot 1000}{\sqrt{3} \cdot 6000} = 9,6 \text{ A}.
$$

Определяем ток холостого хода  $I_{10}$  и соѕ  $\varphi_0$ :

$$
I_{10} = 0.07 \cdot 9.6 = 0.67;
$$
  
\n
$$
\cos \varphi_0 = \frac{P_0}{\sqrt{3} \cdot U_{1H} \cdot I_{10}} = \frac{600}{\sqrt{3} \cdot 6000 \cdot 0.67} = 0.086; \ \varphi_0 = 85^\circ.
$$

Определяем угол магнитных потерь:

$$
\delta = 90^{\circ} - \varphi_0 = 90^{\circ} - 85^{\circ} = 5^{\circ}.
$$

Определяем сопротивления обмоток при коротком замыкании:

$$
z_{\kappa} = \frac{U_{\kappa,\phi}}{I_{\kappa,\phi}} = \frac{0.055 \cdot 6000}{\sqrt{3} \cdot 9.6} = 19.9 \text{ OM};
$$
  

$$
r_{\kappa} = \frac{P_{k}}{3 \cdot I_{1\mu}^{2}} = \frac{2400}{3 \cdot 9.6^{2}} = 8.7 \text{ OM};
$$
  

$$
x_{\kappa} = \sqrt{z_{\kappa}^{2} - r_{\kappa}^{2}} = \sqrt{19.9^{2} - 8.7^{2}} = 17.9 \text{ OM}.
$$

Сопротивления первичной обмотки:

$$
R_1 = R_2 = \frac{r_{\rm K}}{2} = \frac{8.7}{2} = 4.35 \text{ OM};
$$
  

$$
X_1 = X_2 = \frac{x_{\rm K}}{2} = \frac{17.9}{2} = 8.95 \text{ OM}.
$$

Коэффициент трансформации трансформатора

$$
K = \frac{U_{1\text{H}}}{U_{20}} = \frac{6\ 000}{400} = 15.
$$

Сопротивления вторичной обмотки:

$$
R_2 = \frac{R'_2}{K^2} = \frac{4,35}{15^2} = 0,0193 \text{ OM};
$$
  

$$
X_2 = \frac{X'_2}{K^2} = \frac{8,95}{15^2} = 0,0398 \text{ OM}.
$$

Определяем параметры схемы замещения:

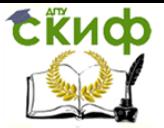

$$
z_0 = \frac{U_{1H} \phi}{U_{10,\phi}} = \frac{6\ 000}{\sqrt{3} \cdot 0.67} = 5\ 180\ 0 \text{m};
$$

$$
r_0 = \frac{P_0}{3 \cdot I_{10}^2} = \frac{600}{3 \cdot 0.67^2} = 447\ 0 \text{m};
$$

$$
x_0 = \sqrt{z_0^2 - r_0^2} = \sqrt{5\ 180^2 - 447^2} = 5\ 160\ 0 \text{m}.
$$

Для построения внешней характеристики  $U_2 = f(\beta)$  (рис. 3.1) определяем потерю напряжения во вторичной обмотке трансформатора:

$$
\Delta U_2\% = \beta \big( u_{\kappa a}\% \cdot \cos \varphi_2 + u_{\kappa p}\% \cdot \sin \varphi_2 \big),
$$

где  $u_{\kappa a}$ % и  $u_{\kappa n}$ % соответственно активная и реактивная составляющие напряжения  $u_{\kappa}$ :

$$
u_{\kappa a} \% = u_{\kappa} \% \cdot \cos \varphi_{\kappa}; \quad \cos \varphi_{\kappa} = \frac{r_{\kappa}}{z_{\kappa}} \; ; \; u_{\kappa a} \% = 5.5 \frac{8.7}{19.9} = 2.4 \; \%; u_{\kappa p} \% = \sqrt{(u_{\kappa} \%)^2 - (u_{\kappa a} \%)^2} = \sqrt{5.5^2 - 2.4^2} = 4.95 \; \%.
$$

Напряжение на зажимах вторичной обмотки трансформатора определяем по формуле

$$
U_2 = \frac{U_{20}}{100} (100 - \Delta U_2 \%)
$$

задаваясь значениями  $\beta$ , результаты расчетов сводим в табл. 3.1.

Для построения зависимости  $\eta = f(\beta)$  (см. рис. 3.1) расчет коэффициента полезного действия производится по формуле

$$
\eta = \frac{\beta \cdot S_{\rm H} \cdot \cos \varphi_2}{\beta \cdot S_{\rm H} \cdot \cos \varphi_2 + P_0 + \beta^2 \cdot P_{\rm K}}
$$

Таблица 3.1

Результаты расчетов

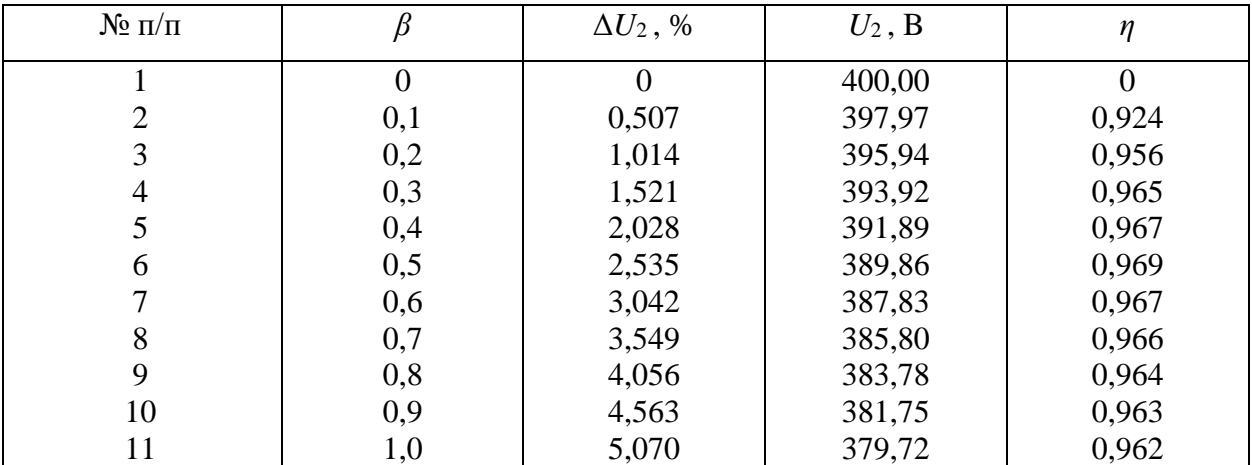

Максимальный КПД получается при нагрузке

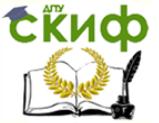

$$
\beta = \sqrt{\frac{P_0}{P_{\rm K}}} = \sqrt{\frac{600}{2400}} = 0.5; \ \eta_{max} = 0.969.
$$

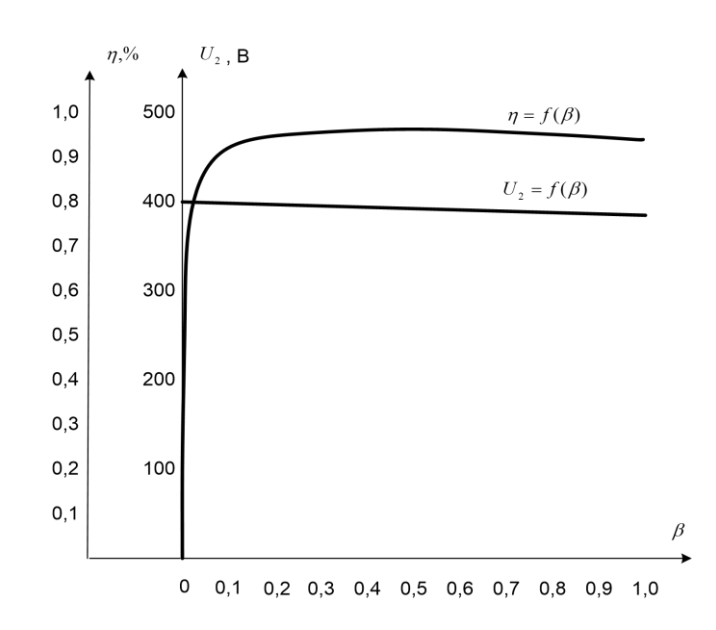

Рис. 3.1. График изменения вторичного напряжения и КПД трансформатора от нагрузки

Построение векторной диаграммы (рис. 3.2) начинаем с вектора фазного напряжения  $\dot{U}'_{2\Phi}$  $'_{2\varphi}$ , величина которого для  $\beta = 0.8$  и cos  $\varphi_2 = 0.75$  равна  $U'_{2\varphi} =$ 383,78  $\frac{d^{33/78}}{\sqrt{3}}$  = 222 В. Приведенное значение вторичного напряжения  $U'_{2\varphi} = U_{2\varphi} \cdot K = 0$  $222 \cdot 15 = 3330 B$ .

Вектор тока  $I_2'$  отстает по фазе от вектора  $\dot{U}'_{2\Phi}$ ,<br><sub>2ф</sub> на заданный угол  $\varphi_2$  и равен

$$
I_2' = \frac{I_2}{K} = \frac{115,6}{15} = 7,72 \text{ A},
$$

где

$$
I_2 = \beta \cdot I_{2H} = \beta \frac{S_H}{\sqrt{3} \cdot U_{2H}} = 0.8 \frac{100 \cdot 1000}{\sqrt{3} \cdot 400} = 115.6 \text{ A}.
$$

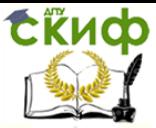

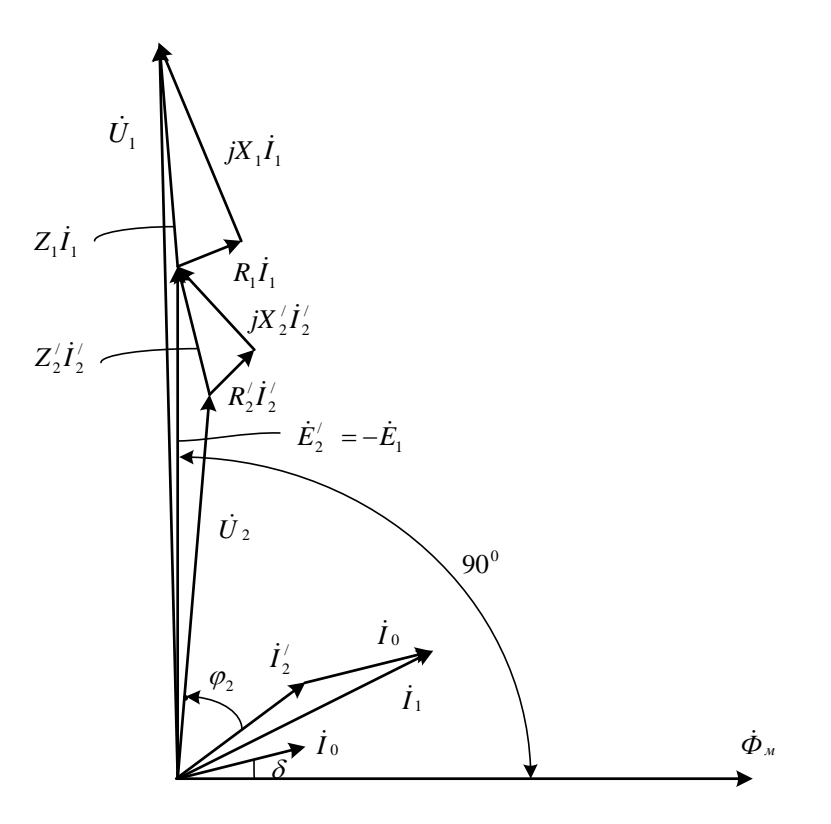

Рис. 3.2. Векторная диаграмма трансформатора

Падения напряжения во вторичной обмотке представлены следующими выражениями:

$$
R'_2I'_2 = 4,35 \cdot 7,72 = 33,6 \text{ B};
$$
  
\n
$$
X'_2I'_2 = 8,95 \cdot 7,72 = 68,3 \text{ B}.
$$

Электродвижущую силу  $\dot{E}'_2$  находим из уравнения электрического состояния, составленному по второму закону Кирхгофа, для вторичной цепи:

$$
\dot{E}'_2 = \dot{U}'_2 + R'_2 \dot{I}'_2 + jX'_2 \dot{I}'_2.
$$

Вектор потока  $\dot{\Phi}_{M}$  отстает от вектора  $\dot{E}'_2$  на 90°, а ток холостого хода  $\dot{I}_{10}$  опережает поток  $\dot{\Phi}_M$  на угол потерь  $\delta$ . Ток в первичной обмотке трансформатора  $\dot{I}_1$ получаем из уравнения  $i_1 = i_{10} + i'_2$ , где  $i'_2 = -i_2/K$ . Вектор  $R'_2i'_2$  совпадает по фазе с вектором  $I'_2$ . Напряжение первичной обмотки трансформатора  $\dot{U}_1$  определяем из уравнения электрического состояния первичной цепи:

$$
\dot{U}_1 = -\dot{E}_1 + R_1 \dot{I}_1 + jX_1 \dot{I}_1.
$$

Вектор  $R_1$  $i_1$  параллелен вектору  $i_1$ . Током холостого хода  $i_{10}$  можно пренебречь и принять  $i_1 = i'_2$  или определить  $i_1$  по диаграмме. Тогда падения напряжений в первичной обмотке:

$$
R_1I_1 = 4,35 \cdot 7,76 = 33,8 \text{ B};
$$
  

$$
X_1I_1 = 8,95 \cdot 7,76 = 69,4 \text{ B}.
$$

Т-образная схема замещения трансформатора изображена на рис. 3.3.

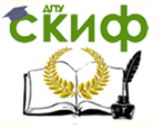

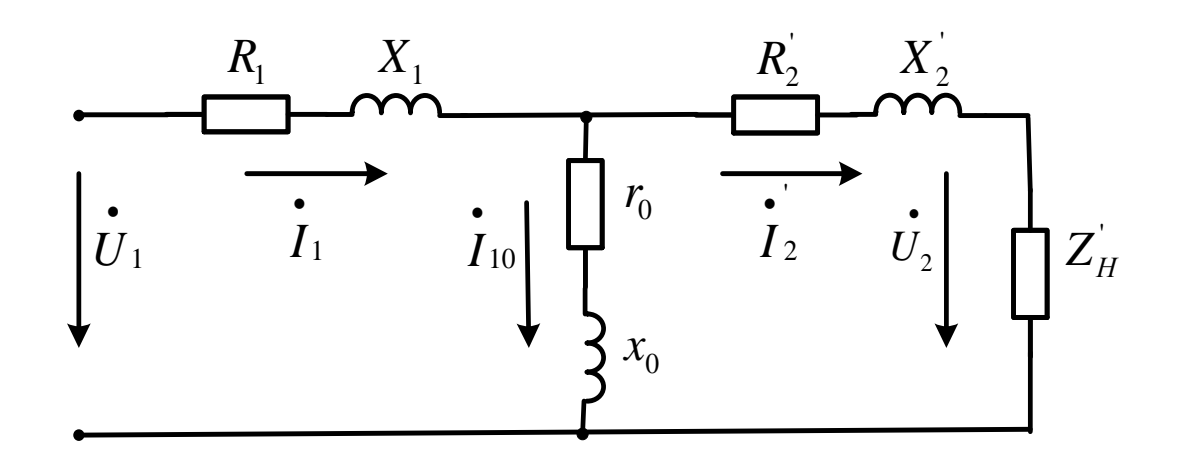

Рис. 3.3. Т-образная схема замещения трансформатора

### Задача № 3 для контрольной работы

<span id="page-24-0"></span>Для трехфазного трансформатора, параметры которого приведены в табл. 3.2, определить коэффициент мощности холостого хода соз  $\varphi_0$ , коэффициент мощности  $\cos \varphi_1$  при нагрузках  $\beta = 0.7$  и  $\varphi_2 = 1$ ,  $\beta = 0.7$  и  $\cos \varphi_2 = 0.75$ , сопротивления первичной и вторичной обмоток  $R_1$ ,  $X_1$ ,  $R_2$ ,  $X_2$ , расчетные сопротивления  $Z_0$ ,  $R_1$ ,  $X_1$ , чтол магнитных потерь  $\delta$ . Построить внешнюю характеристику  $U_2 = f(\beta)$  и зависимость КПД от нагрузки  $\eta = f(\beta)$  для  $\cos \varphi_2 = 0.75$ . Начертить Т-образную схему замещения трансформатора.

![](_page_24_Picture_78.jpeg)

![](_page_25_Picture_0.jpeg)

![](_page_25_Picture_1330.jpeg)

Таблица 3.2

Данные к задаче № 3

![](_page_25_Picture_1331.jpeg)

![](_page_26_Picture_0.jpeg)

49 50

*Y/Y<sup>0</sup> –0 Y/Y<sup>0</sup> –0* 63 63

3000 6000

![](_page_26_Picture_531.jpeg)

Диагностика электрических и электронных систем и устройств

Окончание табл. 3.2

1680 1680

3,2 3,2 3,2

### 4. **МАШИНЫ ПОСТОЯННОГО ТОКА**

5,0 5,0 7600 7600

400 400

<span id="page-26-0"></span>Изучение электрических машин постоянного тока нужно начинать с их принципа работы и устройства (прил. 2). Учитывая, что машина постоянного тока обратима, т. е. может работать как в режиме генератора, так и в режиме двигателя, изучение таких вопросов, как реакция якоря, электромагнитный момент, возбуждение и ряд других, необходимо рассматривать в сопоставлении для обоих режимов. Очень важно правильно понимать связь между напряжением на зажимах машины  $U$ , ЭДС  $E$  и падением напряжения  $R_{\rm g}I_{\rm g}$  в обмотке якоря для генераторного и двигательного режимов:

$$
E = U + R_{\rm s}I_{\rm s};
$$
  

$$
U = E + R_{\rm s}I_{\rm s}.
$$

Изучая работу машин постоянного тока в режиме двигателя, необходимо обратить особое внимание на пуск, регулирование частоты вращения вала и вращающий момент двигателя, а в режиме генератора – на способ возбуждения. Характеристики двигателей и генераторов дают наглядное представление об эксплуатационных свойствах машин.

После изучения данного раздела магистранты должны:

1. Знать конструктивные основные элементы машин постоянного тока: статор, обмотка статора, якорь, обмотка якоря; термины: щеточно-коллекторный узел, геометрическая и физическая нейтрали, реакция якоря, коммутация, противо-ЭДС; классификацию машин постоянного тока по способу возбуждения; внешние характеристики генераторов постоянного тока всех способов возбуждения; механические характеристики двигателей постоянного тока всех способов возбуждения; способы пуска двигателей постоянного тока; способы регулирования частоты вращения вала двигателей постоянного тока.

![](_page_27_Picture_1.jpeg)

2. Понимать назначение конструктивных основных элементов машин постоянного тока; принцип действия генератора и двигателя постоянного тока; уравнения электрического состояния генератора и двигателя постоянного тока; назначение пусковых и регулировочных реостатов; энергетические диаграммы генератора и двигателя постоянного тока.

3. Уметь включать в сеть, регулировать частоту вращения и реверсировать двигатель постоянного тока; отличать по внешнему виду машину постоянного тока от других электрических машин; ориентироваться в паспортных данных машины, выбирать двигатель применительно к заданным техническим условиям.

#### **Расчетная часть**

Рассмотрим примеры расчета машины постоянного тока.

**Задача 1.** Двигатель постоянного тока параллельного возбуждения (рис. 4.1) используется для привода центробежного насоса. Мощность на валу  $P_{2H}$  = 10 кВт при напряжении  $U_{\rm H} = 220$  В, частота вращения вала  $n_{\rm H} = 2250$  мин<sup>-1</sup>. Потери мощности в цепи возбуждения  $\Delta P_{\rm B} = 5 \% P_{\rm 1H}$ , в цепи якоря  $-\Delta P_{\rm g} = 4.6 \% P_{\rm 1H}$ , коэффициент полезного действия двигателя *η* = 86 %.

![](_page_27_Figure_8.jpeg)

Рис. 4.1. Схема включения в сеть двигателя постоянного тока параллельного возбуждения

Требуется определить: величину сопротивления пускового реостата *R*пуск для пуска двигателя с отношением  $\frac{l_{\rm sm}}{I}$  $I_{\rm{AII}}$ = 2; величину номинального вращающего момента *М*н; величину пускового вращающего момента *М*п, полагая, что магнитный поток Ф = const.

**Решение.** Определяем мощность, потребляемую двигателем из сети:

![](_page_28_Picture_0.jpeg)

$$
P_{1\text{H}} = \frac{P_{2\text{H}}}{\eta} = \frac{10}{0.86} = 11.63 \text{ kBr}.
$$

Номинальный ток двигателя

$$
I_{\rm H} = \frac{P_{\rm 1H}}{U_{\rm H}} = \frac{11\,630}{220} = 53\,\text{A}.
$$

Ток возбуждения

$$
I_{\rm B} = \frac{\Delta P_{\rm B} \%}{100 \cdot U_{\rm H}} = \frac{5 \cdot 11 \, 630}{100 \cdot 200} = 2{,}64 \, \text{A}.
$$

Номинальный ток якоря

$$
I_{\rm BH} = I_{\rm H} - I_{\rm B} = 53 - 2.64 = 50.36 \, \rm A.
$$

Сопротивление обмотки якоря

$$
R_{\rm g} = \frac{\Delta P_{\rm g} \% \cdot P_{\rm 1H}}{I_{\rm gH}^2} = \frac{4,6 \cdot 11 \, 630}{100 \cdot 50,36^2} = 0,212 \, \text{OM}.
$$

Сопротивление пускового реостата

$$
R_{\text{nyCK}} = \frac{U_{\text{H}}}{2I_{\text{H}}}
$$
 -  $R_{\text{H}}$  =  $\frac{220}{2 \cdot 50,36}$  = 1,970m.

Номинальный вращающий момент

$$
M_{\rm H} = 9\,550 \frac{P_{\rm 2H}}{n_{\rm H}} = 9\,550 \frac{10}{2\,250} = 42,44 \,\rm H \cdot m.
$$

Определяем пусковой вращающий момент. Из теории известно, что вращающий момент пропорционален магнитному потоку и току якоря

$$
M = C_{\rm M} \cdot \Phi \cdot I_{\rm H}.
$$

Так как по условию задачи магнитный поток Ф не изменяется, то пусковой момент пропорционален току якоря. Пусковой ток согласно условию задачи в два раза больше номинального, следовательно, и пусковой момент будет в два раза превышать номинальный:

$$
M_{\rm \pi} = M_{\rm \pi} \frac{I_{\rm \pi}}{I_{\rm \pi}} = 42,44 \cdot 2 = 84,88 \,\rm H \cdot m
$$

Задача 2. Двигатель постоянного тока параллельного возбуждения (рис. 4.1) присоединенный к сети напряжением  $U_{\rm H} = 220$  B, потребляет при номинальной нагрузке ток  $I_{\text{H}} = 20.5$  A, а при холостом ходе  $-I_0 = 2.35$  A.

Сопротивление обмотки якоря  $R_{\rm g} = 0.75$  Ом, цепи обмотки возбуждения  $R_{\rm B}$  = 258 Ом. Номинальная частота вращения вала  $n_{\rm H}$  = 1 025 мин<sup>-1</sup>.

Определить номинальную мощность двигателя на валу  $P_{2H}$ , номинальный КПД  $\eta_{\text{\tiny H}}$ , номинальный вращающий момент  $M_{\text{\tiny H}}$ , пусковой ток  $I_{\text{\tiny II}}$  при пуске двигателя без пускового реостата, сопротивление пускового реостата  $R_p$  для условия  $I_n$ 

![](_page_29_Picture_1.jpeg)

 $= 2.5 I_{\rm H}$  и пусковой момент  $M_{\rm H}$  при пуске двигателя с реостатом. При решении задачи принять, что магнитные и механические потери не зависят от нагрузки.

**Решение.** Номинальная мощность на валу двигателя

$$
P_{2\mathrm{H}} = P_{1\mathrm{H}} - \sum \Delta P_{\mathrm{H}} ,
$$

где  $P_{1H}$  – потребляемая номинальная мощность из сети:

$$
P_{1\text{H}} = U_{\text{H}}I_{\text{H}} = 220 \cdot 20.5 = 4510 \text{ B} \text{m} = 4.51 \text{ k} \text{B} \text{m};
$$

 $\sum \Delta P_{\rm H}$ – потери в двигателе при номинальной нагрузке.

Для определения потерь в цепи возбуждения  $\Delta P_{\rm B}$  и в цепи якоря  $\Delta P_{\rm B}$  нужно знать ток в цепи возбуждения  $I_{\text{\tiny B}}$  и в цепи якоря  $I_{\text{\tiny B}}$ :

$$
I_{\rm B} = \frac{U_{\rm H}}{R_{\rm B}} = \frac{220}{258} = 0.85 \text{ A};
$$
  

$$
I_{\rm BH} = I_{\rm H} - I_{\rm B} = 20.5 - 0.85 = 19.65 \text{ A}.
$$

Потери в цепи возбуждения и в цепи якоря:

$$
\Delta P_{\rm B} = I_{\rm B}^2 \cdot R_{\rm B} = 0.85^2 \cdot 258 = 186 \,\text{Br};
$$
  

$$
\Delta P_{\rm BH} = I_{\rm BH}^2 \cdot R_{\rm B} = 19.65^2 \cdot 0.75 = 290 \,\text{Br}.
$$

Магнитные и механические потери:

 $\Delta P_{\rm M} = P_0 - \Delta P_{\rm g0} - \Delta P_{\rm B} = 517 - 1.7 - 186 = 329.3$  Br,

где  $P_0 = U_{\text{H}} \cdot I_0 = 220 \cdot 2.35 = 517 \text{ Br} - \text{Moul}$ ность, потребляемая двигателем на холостом ходу;  $\Delta P_{\text{r}0} = R_{\text{r}} (I_0 - I_{\text{b}})^2 = 0.75 (2.35 - 0.85)^2 = 1.7 \text{ Br} - \text{Mouq}$ ность, потребляемая обмоткой якоря на холостом ходу.

Потери в двигателе при номинальном режиме

$$
\sum \Delta P_{\rm H} = \Delta P_{\rm H} + \Delta P_{\rm B} + \Delta P_{\rm M} = 290 + 186 + 329,3 = 805,3 \text{ Br.}
$$

Номинальная мощность на валу двигателя

$$
P_{2\text{H}} = P_{1\text{H}} - \sum \Delta P_{\text{H}} = 4\,510 - 805.3 = 3\,704.7 \text{ Br} = 3.71 \text{ K} \text{ Br}.
$$

Номинальный КПД

$$
\eta = \frac{P_{2\text{H}}}{P_{1\text{H}}} 100\% = \frac{3,71}{4,51} 100\% = 82,2\%
$$

Номинальный вращающий момент

$$
M_{\rm H} = 9\,550 \frac{P_{\rm 2H}}{n_{\rm H}} = 9\,550 \frac{3,71}{1\,025} = 34,6\,\rm H\cdot M.
$$

Пусковой ток двигателя при пуске без реостата

$$
I_{\rm \pi} = \frac{U_{\rm \pi}}{R_{\rm \pi}} = \frac{220}{0.75} = 293 \, \rm A,
$$

Управление цифровых образовательных технологий

![](_page_30_Picture_1.jpeg)

Диагностика электрических и электронных систем и устройств

т. е. пусковой ток превышает номинальный  $\frac{293}{20.5}$  = 14,29, что опасно для двигателя.

Сопротивление пускового реостата определяем из равенства

$$
I_{\rm \pi} = 2.5 \cdot I_{\rm \pi H} = \frac{U_{\rm \pi}}{R_{\rm \pi} + R_{\rm p}},
$$

откуда

$$
R_{\rm p} = \frac{U_{\rm H}}{2.5 \cdot I_{\rm H}} - R_{\rm g} = \frac{220}{2.5 \cdot 19.65} - 0.75 = 3.73 \text{ OM}.
$$

Определяем пусковой момент двигателя при пуске с реостатом. Известно, что вращающий момент двигателя определяется уравнением

$$
M = C_{\rm M} \cdot \Phi \cdot I_{\rm g}.
$$

Для режима номинальной нагрузки

$$
M_{\rm H} = C_{\rm M} \cdot \Phi \cdot I_{\rm SH}
$$

а для пускового режима

$$
M_{\Pi} = C_{\mathbf{M}} \cdot \Phi \cdot I_{\Pi}.
$$

Полагая магнитный поток в двигателе постоянным, возьмем отношение моментов  $M_{\rm H} / M_{\rm H} = I_{\rm BH} / I_{\rm H}$ , откуда

$$
M_{\rm \pi} = M_{\rm \pi} \frac{I_{\rm \pi}}{I_{\rm \pi}} = 34,6 \frac{2,5 \cdot 19,65}{19,65} = 86,5 \text{ H} \cdot \text{m}.
$$

# <span id="page-30-0"></span>Задача № 4 для контрольной работы

Варианты 0-25

![](_page_31_Picture_1.jpeg)

Двигатель постоянного тока параллельного возбуждения, номинальное напряжение которого  $U_{\rm H}$ , при номинальной нагрузке потребляет ток  $I_{\rm H}$ , а при холостом ходе –  $I_0$ . Номинальная частота вращения  $n_{\rm H}$ , сопротивление обмотки якоря  $R_{\rm g}$ , сопротивление цепи возбуждения  $R_{\rm _B}$  (табл. 4.1). Магнитные и механические потери принять постоянными при всех режимах работы двигателя. Определить: номинальную мощность на валу двигателя  $P_{2H}$ ; номинальный вращающий момент  $M_{\rm H}$ ; номинальный КПД  $\eta_{\rm H}$ .

Таблица 4.1

![](_page_31_Picture_681.jpeg)

# Данные к задаче № 4 (варианты 0–25)

Варианты 26–50

![](_page_32_Picture_1.jpeg)

Двигатель постоянного тока параллельного возбуждения, номинальное напряжение которого  $U_{\rm H}$ , развивает номинальную мощность на валу  $P_{\rm 2H}$ . Номинальная частота вращения якоря  $n_{\rm H}$  и номинальный КПД  $\eta_{\rm H}$ . Потери мощности в цепи якоря  $\Delta P_{\rm s}\;$  и в цепи возбуждения  $\Delta P_{\rm s}\;$  заданы в процентах от потребляемой мощности двигателя  $U_{\rm H}$  (табл. 4.2). Определить: ток в цепи возбуждения, ток якоря при номинальной нагрузке  $I_{\text{H}}$ , номинальный вращающий момент при пуске двигателя с пусковым реостатом.

Таблица 4.2

![](_page_32_Picture_657.jpeg)

Данные к задаче № 4

## <span id="page-32-0"></span>**5. АСИНХРОННЫЕ МАШИНЫ**

![](_page_33_Picture_1.jpeg)

Изучение асинхронных машин начинают с их устройства и принципа работы (прил. 3). Необходимо обратить особое внимание на электромагнитные процессы, возникающие в двигателе, как при его пуске, так и в процессе работы. Векторная диаграмма и эквивалентная схема асинхронного двигателя облегчает изучение его работы и используется при выводе основных уравнений. Эксплуатационные параметры асинхронного двигателя наглядно демонстрируются при помощи механических и рабочих характеристик.

После изучения настоящего раздела магистранты должны:

1. Знать содержание терминов: скольжение, синхронная скорость, вращающееся магнитное поле, короткозамкнутый ротор, контактные кольца, поток полюса, глубокопазный ротор, двойная «беличья клетка»; способы изменения направления вращения магнитного поля; устройство и области применения двух типов трехфазных асинхронных двигателей, их условные обозначения на схемах; вид механических характеристик; способы регулирования частоты вращения вала.

2. Понимать принцип возбуждения многополюсного вращающегося магнитного поля; принцип действия трехфазной асинхронной машины в режимах двигателя, генератора и электромагнитного тормоза; факторы, влияющие на частоту вращения ротора трехфазного асинхронного двигателя; возможность замены трехфазного асинхронного двигателя с вращающимся ротором эквивалентным асинхронным двигателем с неподвижным ротором; аналогию физических явлений в трехфазном асинхронном двигателе с неподвижным ротором и в трансформаторе с резистивной нагрузкой; энергетические преобразования в трехфазном асинхронном двигателе.

3. Уметь осуществлять пуск асинхронного двигателя; измерять скольжение с помощью стробоскопического устройства, частоту вращения вала; оценивать величины номинального, пускового и максимального моментов, пускового тока и номинального скольжения по данным каталога.

#### **Расчетная часть**

Рассмотрим примеры решения задач по асинхронным двигателям.

**Задача 1.** Номинальная мощность трехфазного асинхронного двигателя с короткозамкнутым ротором, используемого в вентиляторной установке,  $P_{\rm H} = 10$ кВт, номинальное напряжение  $U_{\rm H}$  = 380 В, номинальная частота вращения ротора  $n_{\rm _{H}}$  = 1 420 мин $^{\text{-1}},$  номинальный КПД  $\eta _{\rm _{H}}$  = 0,84 и номинальный коэффициент мощности cos  $\varphi_{\text{H}} = 0.85$ . Кратность пускового тока  $I_{\text{H}} / I_{\text{H}} = 6.5$ , а перегрузочная способность двигателя *λ* = 1,8. Требуется определить: потребляемую из сети мощность  $P_{1H}$ ; номинальный  $M_{H}$  и максимальный (критический)  $M_{M}$  вращающие моменты; пусковой ток  $I_{\text{n}}$ ; номинальное  $n_{\text{n}}$  и критическое  $s_{\text{k}}$  скольжения.

Построить механические характеристики  $M = f(s)$  и  $n = f(M)$ . **Решение**. Потребляемая из сети мощность

![](_page_34_Picture_0.jpeg)

$$
P_{1\text{H}} = \frac{P_{\text{H}}}{\eta_{\text{H}}} = \frac{10}{0.84} = 11.9 \text{ kBr}.
$$

Номинальный и максимальный моменты

$$
M_{\rm H} = 9\,550 \frac{P_{\rm H}}{n_{\rm H}} = 9\,550 \frac{10}{1\,420} = 67,3\,\text{H} \cdot \text{m};
$$

$$
M_{\rm M} = \lambda \cdot M_{\rm H} = 1,8 \cdot 67,3 = 121\,\text{H} \cdot \text{m}.
$$

Номинальный и пусковой токи:

$$
I_{\rm H} = \frac{P_{\rm 1H}}{\sqrt{3} \cdot U_{\rm H} \cdot \cos \varphi_{\rm H}} = \frac{11,9 \cdot 1000}{1,73 \cdot 380 \cdot 0,84} = 21,2 \text{ A};
$$
  

$$
I_{\rm H} = 6,5 \cdot I_{\rm H} = 6,5 \cdot 21,2 = 138 \text{ A}.
$$

Номинальное и критическое скольжения:

$$
s_{\rm H} = \frac{n_0 - n_{\rm H}}{n_0} = \frac{1\,500 - 1\,420}{1\,500} = 0,053;
$$
  

$$
s_{\rm K} = s_{\rm H} \left( \lambda + \sqrt{\lambda^2 - 1} \right) = 0,053 \cdot \left( 1,8 + \sqrt{1,8^2 - 1} \right) = 0,175.
$$

Механическая характеристика  $M = f(s)$  строится по уравнению

$$
M = \frac{2M_{\rm M}}{\frac{S_{\rm K}}{S} + \frac{S}{S_{\rm K}}} = \frac{2 \cdot 121}{0.175 + \frac{S}{0.175}}.
$$

Задаваясь значениями скольжения  $s$  от 0 до 1, рассчитываем вращающий момент. Для построения характеристики  $n = f(M)$  используем уравнение  $n =$  $n_0 \cdot (1-s)$ . Результаты расчетов приведены в табл. 5.1, графики зависимостей представлены на рис. 5.1 и 5.2.

Таблица 5.1

Результаты расчетов

![](_page_34_Picture_575.jpeg)

![](_page_35_Picture_1.jpeg)

![](_page_35_Figure_3.jpeg)

![](_page_35_Figure_4.jpeg)

![](_page_35_Figure_5.jpeg)

Рис. 5.2. Зависимость частоты вращения вала от момента на валу

**Задача 2.** Трехфазный асинхронный двигатель с фазным ротором, сопротивления фаз обмоток которого  $r_1 = 0.46$  Ом,  $r_2 = 0.02$  Ом,  $x_1 = 2.24$  Ом,  $x_2 = 0.08$  Ом, соединен треугольником и работает при напряжении  $U_{\text{H}} = 220 \text{ B}$  с частотой  $f =$ 50 Гц. Число витков на фазу обмоток  $w_1 = 192$ ,  $w_2 = 36$ . Обмоточные коэффициенты  $K_1 = 0.932$ ,  $K_2 = 0.955$ . Число пар полюсов  $p = 3$ . Определить: пусковые токи статора и ротора; пусковой вращающий момент; коэффициент мощности (cos  $\pmb{\varphi}_\text{n}$ ) при пуске двигателя с замкнутым накоротко ротором; токи ротора, статора и вращающий момент при работе двигателя со скольжением *s* = 0,03; критическое скольжение и критический (максимальный) момент; величину сопротивления фазы пускового реостата для получения пускового момента, равного максимальному, а также пусковые токи статора и ротора при этом сопротивлении.

**Решение.** Для приведения сопротивления обмотки ротора к обмотке статора определяем коэффициент трансформации:

$$
K = \frac{m_1 \cdot w_1 \cdot K_1}{m_2 \cdot w_2 \cdot K_2} = \frac{3 \cdot 192 \cdot 0.932}{3 \cdot 36 \cdot 0.955} = 5.2,
$$

где  $m_1$  – число фаз обмотки статора;  $m_2$  – число фаз обмотки ротора. Приведенные значения сопротивлений роторной обмотки:

$$
r'_2 = r_2 \cdot K^2 = 0.02 \cdot 5.2^2 = 0.54
$$
 Om;  

$$
x'_2 = x_2 \cdot K^2 = 0.08 \cdot 5.2^2 = 2.16
$$
Om;

Сопротивления короткого замыкания:

$$
r_{\rm K} = r_1 + r_2' = 0,46 + 0,54 = 1,0 \text{ OM};
$$
  
\n
$$
x_{\rm K} = x_1 + x_2' = 2,24 + 2,16 = 4,4 \text{ OM};
$$
  
\n
$$
z_{\rm K} = \sqrt{r_{\rm K}^2 + x_{\rm K}^2} = \sqrt{1,0^2 + 4,4^2} = 4,51 \text{ OM}.
$$

Управление цифровых образовательных технологий

![](_page_36_Picture_1.jpeg)

Пусковые токи, пусковой момент и  $\cos \varphi_n$  при пуске двигателя с замкнутым накоротко ротором:

$$
I_{1\pi} = \frac{U_{\phi}}{z_{\kappa}} = \frac{220}{4,51} = 48,8 \text{ A};
$$
  
\n
$$
I_{2\pi} = K \cdot I_{1\pi} = 5,2 \cdot 48,8 = 254 \text{ A};
$$
  
\n
$$
M_{\pi} = \frac{m_2 \cdot r_2 \cdot I_{2\pi}^2}{\Omega_0} = \frac{3 \cdot 0,02 \cdot 254^2}{104,5} = 37 \text{ H} \cdot \text{H}.
$$

где Ω<sub>0</sub> - угловая частота вращения магнитного поля:

$$
\Omega_0 = \frac{2 \cdot \pi \cdot n_0}{\Omega_0} ; n_0 = \frac{60 \cdot f_1}{p}
$$

Определяем коэффициент мощности:

$$
\cos \varphi_{\text{t}} = \frac{r_{\text{k}}}{x_{\text{k}}} = \frac{1,0}{4,51} = 0,222.
$$

Токи и вращающий момент при работе двигателя со скольжением  $s = 0.03$ :

$$
z = \sqrt{(r_1 + \frac{r_2'}{s})^2 + (x_1 + x_2')^2} = \sqrt{(0.46 + \frac{0.54}{0.03})^2 + 4.4^2} = 18.9 \text{ OM};
$$
  
\n
$$
I_1 = \frac{U_{\phi}}{z} = \frac{220}{18.9} = 11.6 \text{ A};
$$
  
\n
$$
I_2 = K \cdot I_1 = 5.2 \cdot 11.6 = 60.3 \text{ A};
$$
  
\n
$$
M = \frac{m_2 \cdot \frac{r_2}{s} \cdot I_2^2}{\Omega_0} = \frac{3 \cdot \frac{0.02}{0.03} \cdot 60.3^2}{104.5} = 70 \text{ H} \cdot \text{M}.
$$

Критическое скольжение и критический (максимальный) момент:

$$
S_{\rm K} = \frac{r_2'}{\sqrt{r_1^2 + x_{\rm K}^2}} = \frac{0.54}{\sqrt{0.46^2 + 4.4^2}} = 0.122;
$$
  

$$
M_{\rm M} = \frac{3 \cdot U_{\rm \Phi}^2}{2 \cdot \Omega_0 \cdot \left[r_1 + \sqrt{r_1^2 + x_{\rm K}^2}\right]} = \frac{3 \cdot 220^2}{2 \cdot 104.5 \cdot \left[0.46 + \sqrt{0.46^2 + 4.4^2}\right]} = 142.2 \text{ H} \cdot \text{M}.
$$

Определяем сопротивление пускового реостата. Известно, что пусковой вращающий момент достигает максимального значения при условии, что

$$
s_{\kappa} = \frac{r_2' + r_p'}{x_{\kappa}},
$$

где  $r'_n$  – приведенное значение сопротивления пускового реостата:

$$
r_p' = x_{\kappa} - r_2' = 4.4 - 0.54 = 3.86
$$
Om;  

$$
r_p = \frac{r_p'}{K^2} = \frac{3.86}{5.2^2} = 0.143
$$
OM.

Пусковые токи при пуске двигателя с реостатом:

$$
z_{\rm n} = \sqrt{(r_{\rm k} + r_{\rm p}^{\prime})^2 + x_{\rm k}^2} = \sqrt{(1 + 3.86)^2 + 4.4^2} = 6.55 \text{ OM};
$$

$$
I_{1\rm n} = \frac{U_{\rm \varphi}}{z_{\rm n}} = \frac{220}{6.55} = 33.6 \text{ A};
$$

$$
I_{2\rm n} = K \cdot I_{1\rm n} = 5.2 \cdot 33.6 = 174.7 \text{ A}.
$$

![](_page_37_Picture_0.jpeg)

Задача 3. Из каталога на асинхронные двигатели с фазным ротором известны номинальные величины:  $P_{\text{H}} = 11 \text{ kBr}$ ,  $U_{\text{H}} = 380/220 \text{ B}$ , частота вращения ротора  $n_{\text{H}} =$ =920 мин<sup>-1</sup>,  $\eta_{\text{H}}$  =81 %, соѕ  $\varphi_{\text{H}}$  = 0,78, схема соединения обмоток Y/Y. Перегрузочная способность двигателя  $M_M/M_H = 3.4$ , активное сопротивление фазы статора

![](_page_37_Figure_4.jpeg)

Рис. 5.3. Г-образная схема замещения трехфазного асинхронного двигателя

нальный ток статора:

 $r_1 = 0,422$  Ом. Определить: номинальный ток статора; номинальный и максимальный моменты; сопротивления  $r'_2$  и  $x_{\kappa}$  в ветви приведенного тока  $I_2'$  в г-образной схеме замещения (рис. 5.3); приведенный ток ротора  $I'_2$ ; ток в статоре в режиме холостого хода  $I_{10}$  и коэффициент мощности  $cos \varphi_{10}$ ; сопротивления  $r_{10}$  и  $x_{10}$  в Г-образной схеме замещения.

> Решение. Находим номи-

$$
I_{1\text{H}} = \frac{P_{1\text{H}}}{3 \cdot U_{\text{H}} \cdot \eta_{\text{H}} \cdot \cos \varphi_{\text{H}}} = \frac{11 \cdot 1000}{3 \cdot 220 \cdot 0.81 \cdot 0.78} = 26.4 \text{ A}.
$$

Для определения реактивного сопротивления воспользуемся формулой максимального электромагнитного момента:

$$
M_{\rm M} = \frac{1,46 \cdot U_{\rm H}^2}{n_0 \left(r_1 + \sqrt{r_1^2 + x_{\rm K}^2}\right)}
$$

из которой следует, что

$$
x_{\rm K} = \sqrt{r_{\rm M}^2 - r_1^2},
$$

где 
$$
r_{\text{M}}
$$
 – расчетное сопротивление:

$$
r_{\rm M} = \frac{1.46 \cdot U_{\rm H}^2}{M_{\rm M} \cdot n_0} - r_1.
$$

Приведенное активное сопротивление ротора  $r'_{M}$  найдем из формулы, выражающей зависимость номинального электромагнитного момента  $M_{\rm H}$  от номинального скольжения S<sub>н</sub>:

$$
M_{\rm M} = \frac{2,92 \cdot U_{\rm H}^2 \cdot r_2}{n_0 \cdot s_{\rm H} \cdot \left[ (r_1 + \frac{r_2'}{s_{\rm H}})^2 + x_{\rm K}^2 \right]}
$$

из которой следует, что

$$
r_2' = s_{\rm H} \left( r_{\rm H} + \sqrt{r_{\rm H}^2 - r_{\rm M}^2} \right),
$$

где  $r_{\text{H}}$  – расчетное сопротивление:

Управление цифровых образовательных технологий

![](_page_38_Picture_1.jpeg)

Диагностика электрических и электронных систем и устройств

$$
r_{\rm H} = \frac{1.46 \cdot U_{\rm H}^2}{M_{\rm H} \cdot n_0} - r_1.
$$

По каталогу номинальный момент

$$
M_{\rm H} = 9\,550 \frac{P_{\rm H}}{n_{\rm H}} = 9\,550 \frac{11}{920} = 114 \,\rm H \cdot m.
$$

Максимальный момент

$$
M_{\rm M} = 3.4 \cdot M_{\rm H} = 3.4 \cdot 11 = 389 \,\rm H \cdot M.
$$

Расчетные сопротивления:

$$
r_{\rm M} = \frac{1,46 \cdot U_{\rm H}^2}{M_{\rm M} \cdot n_0} - r_1 = \frac{1,46 \cdot 220^2}{39,6 \cdot 1000} - 0,422 = 1,36 \text{ OM};
$$
  

$$
r_{\rm H} = \frac{1,46 \cdot U_{\rm H}^2}{M_{\rm H} \cdot n_0} - r_1 = \frac{1,46 \cdot 220^2}{11,65 \cdot 1000} - 0,422 = 5,64 \text{ OM}.
$$

где  $M_{\rm M}$  = 39,6 кг · м;  $M_{\rm H}$  = 11,65 кг · м.

Реактивное сопротивление

$$
x_{\rm K} = \sqrt{r_{\rm M}^2 - r_1^2} = \sqrt{1,36^2 - 0,422^2} = 1,29 \text{ OM}.
$$

Приведенное активное сопротивление ротора

$$
r'_2 = s_{\rm H} \left( r_{\rm H} + \sqrt{r_{\rm H}^2 - r_{\rm M}^2} \right) = 0.08(5.64 + \sqrt{5.64^2 - 1.36^2}) = 0.888 \text{ Om}.
$$

Определяем приведенный ток  $I'_2$  при номинальном режиме работы двигателя:

$$
I_2' = \frac{U_{\rm H}}{\sqrt{(r_1 + \frac{r_2'}{S})^2 + x_{\rm K}^2}} = \frac{220}{\sqrt{(0.422 + \frac{0.888}{0.08})^2 + 1.29^2}} = 19 \,\rm A
$$

Для Г-образной схемы замещения (см. рис. 5.3) составим два уравнения баланса активных и реактивных мощностей при номинальном режиме работы двигателя:

$$
U_{\rm H} \cdot I_1 \cdot \cos \varphi_{\rm H} = \left(r_1 + \frac{r_2'}{s_{\rm H}}\right) \cdot (I_2')^2 + r_{10} \cdot I_{10}^2;
$$
  

$$
U_{\rm H} \cdot I_1 \cdot \sin \varphi_{\rm H} = x_{\rm K} \cdot (I_2')^2 + x_{10} \cdot I_{10}^2.
$$

Активная мощность двигателя в режиме холостого хода, отнесенная к одной фазе обмотки статора:

$$
P_{10} = r_{10} \cdot I_{10}^2 = U_{\rm H} \cdot I_1 \cdot \cos \varphi_{\rm H} - \left(r_1 + \frac{r_2'}{s_{\rm H}}\right) \cdot (I_2')^2 =
$$
  
= 220 \cdot 26.4 \cdot 0.78 - \left(0.422 + \frac{0.888}{0.08}\right) \cdot 19^2 = 330 \text{ Br.}

Реактивная мощность двигателя в режиме холостого хода, отнесенная к одной фазе обмотки статора:

![](_page_39_Picture_0.jpeg)

$$
Q_{10} = x_{10} \cdot I_{10}^2 = U_{\rm H} \cdot I_1 \cdot \sin \varphi_{\rm H} - x_{\rm K} \cdot (I_2')^2 =
$$
  
= 220 \cdot 26.4 \cdot 0.625 - 1.29 \cdot 19^2 = 3165 \text{ map.

Полная мощность двигателя в режиме холостого хода, отнесенная к одной фазе обмотки статора:

$$
S_{10} = \sqrt{P_{10}^2 + Q_{10}^2} = \sqrt{330^2 + 3165^2} = 3170 \,\text{B} \cdot \text{A}.
$$

Ток холостого хода

$$
I_{10} = \frac{S_{10}}{U_{\rm H}} = \frac{3\,170}{220} = 14,4\,\text{A}.
$$

Коэффициент мощности при холостом ходе двигателя

$$
\cos\varphi_{10} = \frac{P_{10}}{S_{10}} = \frac{330}{3\,170} = 0.1.
$$

Сопротивления при холостом ходе:

$$
r_{10} = \frac{U_{\text{H}}}{I_{10}} \cdot \cos \varphi_{10} = \frac{220}{14,4} \cdot 0.1 = 1.52 \text{ OM};
$$

$$
x_{10} = \frac{U_{\text{H}}}{I_{10}} \cdot \sin \varphi_{10} = \frac{220}{14.4} \cdot 0.995 = 15.2 \text{ OM}.
$$

#### Задача № 5 для контрольной работы

#### Варианты 0-25

<span id="page-39-0"></span>Трехфазный асинхронный двигатель с фазным ротором, обмотки статора и ротора которого соединены звездой, включен в сеть под номинальное напряжение  $U_{\rm H}$  с частотой  $f = 50$  Гц. Определить: номинальный ток статора  $I_{\rm 1H}$ , номинальный  $M_{\text{H}}$  и максимальный  $M_{\text{M}}$  моменты, сопротивления  $r'_2$ ,  $x_{\text{k}}$ ,  $r_{10}$ ,  $x_{10}$  в  $\Gamma$ -

![](_page_40_Picture_0.jpeg)

образной схеме замещения (см. рис. 5.3), приведенный ток ротора  $I_2'$ , ток в статоре в режиме холостого хода *I*<sup>10</sup> и коэффициент мощности cos *φ*10. Данные для расчета приведены в табл. 5.2.

Таблица 5.2

![](_page_40_Picture_942.jpeg)

# Данные к задаче № 5 (варианты 0–25)

## Вариант 26–50

Трехфазный асинхронный двигатель с короткозамкнутым ротором, номинальная мощность которого *Р*н, включен в сеть под номинальное напряжение *U*<sup>н</sup> с частотой *f* = 50 Гц. Определить: номинальный *I*н и пусковой *I*<sup>п</sup> токи, номинальный  $M_{\text{H}}$ , пусковой  $M_{\text{H}}$  и максимальный  $M_{\text{M}}$  моменты, полные потери в двигателе при номинальной нагрузке Δ*Р*н. Как изменится пусковой момент двигателя при

![](_page_41_Picture_0.jpeg)

снижении напряжения на его зажимах на 15 % и возможен ли пуск двигателя при этих условиях с номинальной нагрузкой? Данные для расчета приведены в табл. 5.3.

Таблица 5.3

![](_page_41_Picture_873.jpeg)

Данные к задаче № 5 (варианты 26–50)

## **6. ВЫБОР ЭЛЕКТРОДВИГАТЕЛЕЙ ДЛЯ ПРОИЗВОДСТВЕННЫХ МЕХАНИЗМОВ**

<span id="page-41-0"></span>Основными вопросами, которые нужно изучить в данной теме, являются: сравнительная оценка свойств и область применения электрических двигателей как постоянного, так и переменного токов, выбор мощности двигателя для различных режимов работы; аппаратура управления электродвигателями; схемы

![](_page_42_Picture_1.jpeg)

электроснабжения предприятия; внутризаводские силовые и осветительные сети, их устройства и расчет.

После изучения настоящего раздела магистранты должны:

1. Знать области применения электропривода и его преимущества перед другими типами приводов; основные электротехнические и механические устройства, входящие в состав электропривода; режимы работы электропривода; типы электропривода; механические характеристики основных производственных механизмов; основные аппараты ручного и автоматического управления электроприводом; условные графические обозначения двигателей и элементов устройств управления; основные аппараты защиты электротехнических устройств.

2. Понимать нагрузочные диаграммы и их построение; влияние температуры окружающей среды на нагрузочную способность двигателя; сущность методов эквивалентного тока, момента и мощности для расчета мощности приводного электродвигателя; назначение и принцип действия аппаратов управления; работу типовых схем и управления электроприводом; назначение и принцип действия аппаратуры защиты.

3. Уметь определять по механическим характеристикам двигателя и рабочего механизма частоту вращения и момент в установившемся режиме; рассчитывать мощность двигателя по нагрузочной диаграмме рабочего механизма; выбирать по каталогу двигатель нужного исполнения, соответствующего условиям окружающей среды и режиму работы производственного механизма.

#### **Расчетная часть**

Рассмотрим примеры выбора электродвигателей для производственных механизмов.

**Задача 1.** Определить необходимую мощность двигателя для привода механизма, режим работы которого задан нагрузочной диаграммой на рис. 6.1. По технологическим условиям следует использовать трехфазный асинхронный двигатель с короткозамкнутым ротором. Частота вращения вала двигателя 980 мин<sup>-1</sup>. Помещение, где будет установлен двигатель – сухое, без пыли и грязи.

![](_page_43_Picture_0.jpeg)

![](_page_43_Figure_3.jpeg)

Рис. 6.1. Нагрузочная диаграмма двигателя

**Решение.** В данном случае режим работы представляет собой длительную переменную нагрузку. Мощность двигателя подбирается при подобных режимах работы по эквивалентной мощности:

$$
P_3 = \sqrt{\frac{P_1^2 + t_1 + P_2^2 + t_2 + P_3^2 + t_3}{t_{\text{II}}}} = \sqrt{\frac{12^2 + 20 + 8^2 + 30 + 6^2 + 15}{65}} = 9.05 \text{ kBr},
$$

где  $t_{\text{u}} = t_1 + t_2 + t_3 = 20 + 30 + 15 = 65$  с – время цикла работы.

По данным каталога или прил. 4 в качестве приводного двигателя может быть использован трехфазный асинхронный двигатель в защищенном исполнении типа A4-61-6: 380/220 В;  $P_{\text{H}} = 10 \text{ kBr}$ ;  $n_{\text{H}} = 965 \text{ mH}^{-1}$ ;  $\eta_{\text{H}} = 0.87$ ;  $M_{\rm H}$  /  $M_{\rm H}$  = 1,2;  $M_{\rm M}$  / $M_{\rm H}$  = 1,8.

В ряде случаев момент нагрузки на отдельных участках может оказаться больше максимально допустимого момента и асинхронный двигатель может остановиться. Поэтому после выбора двигателя его необходимо проверить по перегрузочной способности, исходя из условия  $0.9M_\text{M} \geq M_\text{crM}$ , где  $M_\text{M}$  − максимальный момент; *М*ст.м – максимальный статический момент.

В данном примере номинальный момент двигателя

$$
M_{\rm H} = \frac{9\,550 \cdot P_{\rm H}}{n_{\rm H}} = \frac{9\,550 \cdot 10}{965} = 99\,\rm H \cdot m;
$$

максимальный момент

$$
M_{\rm M} = 1.8 \cdot M_{\rm H} = 1.8 \cdot 99 = 178 \,\rm H \cdot M;
$$

![](_page_44_Picture_0.jpeg)

максимальный статический момент

$$
M_{\text{CT.M}} = \frac{9\,550 \cdot P_1}{n} = \frac{9\,550 \cdot 12}{960} = 119\,\text{H} \cdot \text{m}.
$$

По перегрузочной способности двигатель подходит, так как выполняется условие 0,9 ·  $M_{\text{M}} = 0.9 \cdot 178 = 160 > M_{\text{ctm}} = 119$ .

В том случае, когда нагрузочные диаграммы заданы моментом  $M = f(t)$  или током  $I = f(t)$ , мощность двигателей выбирают либо по эквивалентному моменту

$$
M_{\vartheta} = \sqrt{\frac{\sum_{\kappa=1}^{n} (M_{\kappa}^{2} \cdot t_{\kappa})}{t_{\mu}}}
$$
, *nto* to *skbha*ndethth, *oky* to *ky*  $I_{\vartheta} = \sqrt{\frac{\sum_{\kappa=1}^{n} (I_{\kappa}^{2} \cdot t_{\kappa})}{t_{\mu}}}.$ 

Задача 2. Определить мощность двигателя для привода механизма, работающего в повторно-кратковременном режиме, который задан нагрузочной диаграммой, изображенной на рис. 6.2. Частота вращения вала  $n = 720$  мин<sup>-1</sup>.

![](_page_44_Figure_9.jpeg)

Рис. 6.2. Нагрузочная диаграмма двигателя

Решение. Определяем эквивалентный момент за рабочее время:

![](_page_45_Picture_0.jpeg)

$$
M_{\text{pa6}} = \sqrt{\frac{M_1^2 + t_1 + M_2^2 + t_2 + M_3^2 + t_3 + M_4^2 + t_4}{t_{\text{pa6}}}} = \sqrt{\frac{100^2 + 10 + 70^2 + 30 + 60^2 + 20 + 40^2 + 10}{10 + 30 + 20 + 10}} = 63.2 \text{ H} \cdot \text{m}.
$$

Определяем мощность, соответствующую эквивалентному моменту за рабочее время:

$$
P_{\text{pa6}} = \frac{M_{\text{pa6}} \cdot n}{9.550} = \frac{63.2 \cdot 720}{9.550} = 4.75 \text{ kBr.}
$$

Определяем относительную продолжительность включения:

$$
\Pi B_{\text{pa6}} = \frac{t_{\text{pa6}}}{t_{\text{u}}} = \frac{t_{\text{pa6}}}{t_{\text{pa6}} + t_{\text{01}} + t_{\text{02}}} = \frac{70}{70 + 30 + 30} = 0.54.
$$

В каталогах для двигателей повторно-кратковременного режима номинальная мощность указывается для следующих стандартных значений относительной продолжительности включения ПВ: 0,15; 0,25; 0,4 и 0,6. В том случае, когда расчетная ПВ отличается от стандартного значения, рассчитанная по нагрузочной диаграмме мощность пересчитывается по формуле

$$
P'_{\text{pa6}} = P_{\text{pa6}} \sqrt{\frac{\Pi B_{\text{pa6}}}{\Pi B_{\text{hOM}}}}
$$

Для П $B_{HOM} = 0.6$  получим

$$
P'_{\text{pa6}} = 4.75 \sqrt{\frac{0.54}{0.6}} = 4.5 \text{ kBr}.
$$

По данным каталога по аналогии с задачей 1 выбираем двигатель для расчетной мощности 4,5 кВт и ПВ<sub>ном</sub> = 0,6.

### Задача № 6 для контрольной работы

<span id="page-45-0"></span>Для заданного в табл. 6.1 режима нагрузки производственного механизма построить нагрузочную диаграмму  $P = f(t)$  и выбрать мощность трехфазного

![](_page_46_Picture_0.jpeg)

асинхронного двигателя с короткозамкнутым ротором. Частота вращения вала 2 850 мин –1 . Проверить выбранный двигатель по перегрузочной способности.

Таблица 6.1

Данные к задаче № 6

![](_page_46_Picture_41.jpeg)

![](_page_47_Picture_0.jpeg)

![](_page_47_Picture_1381.jpeg)

## Окончание табл. 6.1

![](_page_47_Picture_1382.jpeg)

![](_page_48_Picture_0.jpeg)

![](_page_48_Picture_428.jpeg)

# **7. ЭЛЕКТРОННЫЕ УСТРОЙСТВА**

<span id="page-48-0"></span>К электронным устройствам относятся неуправляемые и управляемые полупроводниковые выпрямители, усилители, генераторы синусоидальных колебаний, генераторы пилообразного напряжения, мультивибраторы, логические элементы и т. д. Все эти устройства могут выполняться на транзисторах, диодах, резисторах, конденсаторах или в микроминиатюрном исполнении – на микросхемах.

После изучения данного раздела магистранты должны:

1. Знать принцип работы и область применения полупроводниковых приборов, их основные характеристики, тенденции развития полупроводниковой техники.

2. Понимать принцип работы электрических схем с полупроводниковыми приборами; влияние внешних факторов на работу электронных устройств.

3. Уметь различать по внешнему виду полупроводниковые элементы; ориентироваться в паспортных данных полупроводниковых приборов; выбирать полупроводниковые приборы и устройства в соответствии с заданными техническими условиями.

Усилители являются одними из самых распространенных электронных устройств, применяемых в системах автоматики, радиотехнике, в автомобильной технике, строительных машинах и т. д. Усилители подразделяются на предварительные (усилители напряжения) и усилители мощности. Предварительные транзисторные усилители содержат один или несколько каскадов усиления. При этом все каскады усилителя обладают общими свойствами, различие между ними может быть только количественное: разные токи, напряжения, разные значения резисторов, конденсаторов и т. п.

Для каскадов предварительного усиления наибольшее распространение получили схемы с применением резисторов. В зависимости от способа подачи входного сигнала и получения выходного усилительные схемы получили следующие названия: с общим эмиттером; с общей базой; с общим коллектором. Наиболее

![](_page_49_Picture_1.jpeg)

распространенным является каскад с общим эмиттером, который обладает наибольшим входным и наименьшим выходным сопротивлениями.

### Расчетная часть

Рассмотрим пример расчета каскада транзисторного усилителя напряжения низкой частоты (рис. 7.3 к задаче № 7 для контрольной работы).

Задача. Исходные данные: напряжение на выходе каскада  $U_{\text{BLX,M}}$  (напряжение на нагрузке); сопротивление нагрузки  $R_{\text{H}}$ ; нижняя граничная частота  $f_{\text{H}}$ ; допустимое значение коэффициента частотных искажений каскада в области нижних частот  $M_{\text{H}}$ ; напряжение источника питания  $E_{\text{H}}$ ; каскад работает в стационарных условиях  $T_{\text{mHH}} = +15 \text{ °C}$ ,  $T_{\text{marc}} = +25 \text{ °C}$ , поэтому при расчете влиянием температуры на режим работы транзистора пренебрегаем.

Определить: тип транзистора; режим работы транзистора; сопротивление коллекторной нагрузки  $R_{\kappa}$ ; сопротивление в цепи эмиттера  $R_{\lambda}$ ; сопротивления делителя напряжения  $R_1$  и  $R_2$ , стабилизирующие режим работы транзистора; емкость разделительного конденсатора  $C_p$ ; емкость конденсатора в цепи эмиттера  $C_3$ ; коэффициент усиления каскада по напряжению  $K_u$ .

Выбираем тип транзистора, руководствуясь следующими соображениями:  $U_{\text{K3,40II}} \geq (1,1-1,3) E_{\text{II}}$ ;  $U_{\text{K3,40II}}$  – наибольшее допустимое напряжение между коллектором и эмиттером, приводится в справочниках;  $I_{\text{\tiny K, QOII}} > 2I_{\text{\tiny H.M}} = 2U_{\text{\tiny BHX.M}}/R_{\text{\tiny H}}$ ;  $I_{\text{\tiny H.M}}$  наибольшая амплитуда тока нагрузки;  $I_{k,non}$  – наибольший допустимый ток коллектора, приводится в справочниках.

Заданному диапазону температур удовлетворяет любой транзистор. Для выбранного типа транзистора необходимо выписать из справочника значения коэффициентов усиления по току для схемы с  $O_{}^3 - \beta_{\text{mHH}}$  и  $\beta_{\text{macc}}$ . В некоторых справочниках дается коэффициент усиления а по току для схемы ОБ и начальный ток коллектора  $I_{k,H}$ . Тогда  $\beta = \frac{\alpha}{1-\alpha}$  (при выборе режима работы транзистора необходимо выполнять условие  $I_{K,MHH} \geq I_{K,H}$ ). Для каскадов предварительного усиления обычно применяют маломощные транзисторы типа КТ361, КТ3107, КТ363 и др.

Режим работы транзистора определяется по нагрузочной прямой, построенной на выходных статических (коллекторных) характеристиках для схемы с ОЭ. Построение нагрузочной прямой показано на рис. 7.1. Нагрузочная прямая строится по двум точкам: точка  $0$  – точка покоя (рабочая) и точка 1, которая определяется величиной напряжения источника питания  $E_n$ .

![](_page_50_Figure_3.jpeg)

Рис. 7.1. Выходные статические характеристики транзистора в схеме с ОЭ

Координатами точки 0 являются ток покоя  $I_{k0}$  и напряжение покоя  $U_{k0}$ напряжение, соответствующие  $U_{\text{ax}} = 0$ ). Можно  $(T. e. TOK H)$ Принять  $I_{\text{k0}} = (1,05-1,2) I_{\text{BEX}} \approx (1,05-1,2) I_{\text{H.M.}}$  Напряжение покоя  $U_{\text{k0}} = U_{\text{BEX.M}} + U_{\text{OCT}} =$  $= U_{\text{\tiny KM}} + U_{\text{\tiny OCT}}$ , где  $U_{\text{\tiny OCT}}$  – наименьшее допустимое напряжение  $U_{\text{\tiny KO}}$ .

При  $U_{\text{\tiny KS}}$  <  $U_{\text{\tiny oct}}$  возникают значительные нелинейные искажения, так как в рабочую зону попадают нелинейные участки характеристик. Для маломощных транзисторов можно принять  $U_{\text{ocr}} = (0.5-1.0)$  В.

Определяем величины резисторов  $R_{k}$  и  $R_{3}$ . По выходным характеристикам рис. 7.1 определяем  $R_{00} = R_{k} + R$ . Общее сопротивление в цепи эмиттер-коллектор  $R_{\rm o6} = E_{\rm n}/I$ , где  $I$  – ток, определяемый точкой пересечения нагрузочной прямой с осью токов.

Принимая  $R_3 = (0, 15-0, 25) R_{\kappa}$ , получим

$$
R_{\rm K} = \frac{R_{\rm 06}}{(1,15-1,25)}; \ R_{\rm 3} = R_{\rm 06} - R_{\rm K}.
$$

Определяем наибольшие амплитудные значения тока  $I_{\text{ax}}$  и напряжения  $U_{\text{ax}}$ входного сигнала, необходимые для обеспечения заданного значения  $U_{\text{BLX.M}}$ . Задавшись наименьшим значением коэффициента усиления транзистора по току  $\beta_{\text{mHH}}$ , получим

$$
I_{\text{BX.M}} = I_{6.\text{M}} = \frac{I_{\text{K.M}}}{\beta_{\text{MHH}}},
$$

причем  $I_{Bx.M}$  не должен превышать величины  $\frac{I_{6.M}-I_{6.MMH}}{2}$ , где для маломощных транзисторов  $I_{6_M} \approx (1-2)$  мА;  $I_{6_M} \approx 0.05$  мА.

![](_page_51_Picture_0.jpeg)

По входной статической характеристике рис. 7.2 и вычисленным значениям  $I_{6,M}$  и  $I_{6,MHH}$  находят величину 2  $U_{\text{BX,M}}$ .

![](_page_51_Figure_4.jpeg)

Рис. 7.2. Входная статическая характеристика транзистора в схеме с ОЭ

Определяем входное сопротивление  $R_{\text{bx}}$  каскада переменному току (без учета делителя напряжения  $R_1$  и  $R_2$ ):

$$
R_{\rm BX} = \frac{2U_{\rm BX.M}}{2I_{\rm BX.M}} \approx \frac{2U_{\rm BX.M}}{2I_{\rm 6.M}}
$$

Определяем сопротивления делителя  $R_1$  и  $R_2$ . Для уменьшения шунтирующего действия делителя на входную цепь каскада принимаем:

$$
R_{1-2} \ge (8-12)R_{\text{BY}}
$$

где  $R_{1-2} = \frac{R_1 \cdot R_2}{R_1 + R_2}$ .

Тогла

$$
R_1 = \frac{E_{\rm \pi} \cdot R_{1-2}}{R_{\rm \pi} \cdot I_{\rm \pi}} = \frac{E_{\rm \pi} \cdot R_{1-2}}{R_{\rm \pi} \cdot I_{\rm \kappa 0}}; \ R_2 = \frac{R_1 \cdot R_{1-2}}{R_1 - R_{1-2}}.
$$

Определяем коэффициент нестабильности работы каскада:

$$
S = \frac{R_{3} (R_{1} + R_{2}) + R_{1} R_{2}}{R_{3} (R_{1} + R_{2}) + \frac{R_{1} R_{2}}{1 + \beta_{\text{maxc}}}},
$$

где  $\beta_{\text{masc}}$  – наибольший коэффициент усиления по току выбранного типа транзистора.

Для нормальной работы каскада коэффициент нестабильности S не должен превышать нескольких единиц.

![](_page_52_Picture_0.jpeg)

Определяем емкость разделительного конденсатора:

$$
C_{\rm p} = \frac{1}{2\pi f_{\rm H} R_{\rm BDX} \sqrt{M_{\rm H}^2 - 1}}; \quad R_{\rm BDX} = \frac{R_{\rm BBX.T} \cdot R_{\rm K}}{R_{\rm BBX.T} + R_{\rm K}} + R_{\rm H} \,,
$$

где  $R_{\text{BLX.T}}$  – выходное сопротивление транзистора, определяемое по выходным статическим характеристикам.

В большинстве случаев  $R_{\text{BLX.T}} >> R_{\text{k}}$ , поэтому можно принять  $R_{\text{BLX}} \approx R_{\text{k}} +$  $R_{\rm H}$ .

Принимаем  $C_3 = (10-30)$  мкФ.

Определяем коэффициент усиления каскада по напряжению

$$
K_u = \frac{U_{\text{BbIX.M}}}{U_{\text{BX.M}}}.
$$

## Задача № 7 для контрольной работы

<span id="page-52-0"></span>Рассчитать каскад транзисторного усилителя напряжения, принципиальная схема которого приведена на рис. 7.3. Данные для расчета приведены в табл. 7.1.

![](_page_52_Figure_12.jpeg)

Рис. 7.3. Схема к задаче № 7

![](_page_53_Picture_0.jpeg)

![](_page_53_Picture_676.jpeg)

# Данные к задаче № 7

![](_page_54_Picture_1.jpeg)

## Окончание табл. 7.1

![](_page_54_Picture_180.jpeg)

# <span id="page-54-0"></span>**Рекомендуемая литература**

![](_page_55_Picture_1.jpeg)

1. Бондарь И.М. Электротехника и электроника: учеб. пособие / И.М. Бондарь. – Ростов-на-Дону: Изд. центр «МарТ»; Феникс, 2010. − 340 с.

2. Бондарь И.М. Электротехника и основы электроники в примерах и задачах: учеб. пособие для вузов/ И.М. Бондарь. − 3-е изд., перераб. и доп. −Санкт-Петербург: Лань, 2023. – 388 с.

3. Иванов И.И. Электротехника и основы электроники: учебник / И.И. Иванов, Г.И. Соловьев, В.Я. Фролов. – Санкт-Петербург: Лань, 2021. – 736 с.

4. Марченко А.А. Электротехника и электроника: учебник: в 2 т.: Электротехника/А.А. Марченко, Ю.Ф. Опадчий. – М.: ИНФРА-М, 2020. – 574 с. + Доп. материалы. [Электронный ресурс].

5. Поляков А.Е. Электротехника и электроника. Дистанционный курс: уч. пособие/А.Е. Поляков, М.С. Иванов; под редакцией А.Е. Полякова. – Санкт-Петербург: Лань, 2022. – 352 с.

6. Синдеев Ю.Г. Электротехника с основами электроники: уч. пособие / Ю.Г. Синдеев. – 2-е изд. – Ростов н/Д: Феникс, 2019. – 407 с.

7. Шандриков А.С. Электротехника с основами электроники: уч. пособие /А.С. Шандриков. – Минск: РИПО, 2016. – 318 с.

8. Электротехника. URL: [http://www.electrotehnika.info.ru](http://www.electrotehnika.info.ru/) (дата обращения: 04.04.2023).

9. Электротехника и электроника. URL: http://bondaruniver.jimdofree.com/ (дата обращения: 04.04.2023).

## <span id="page-55-0"></span>**Приложения**

![](_page_56_Picture_0.jpeg)

*Приложение 1* 

Пример оформления контрольной работы

![](_page_56_Picture_5.jpeg)

### МИНИСТЕРСТВО НАУКИ И ВЫСШЕГО ОБРАЗОВАНИЯ РОССИЙСКОЙ ФЕДЕРАЦИИ

#### ФЕДЕРАЛЬНОЕ ГОСУДАРСТВЕННОЕ БЮДЖЕТНОЕ ОБРАЗОВАТЕЛЬНОЕ УЧРЕЖДЕНИЕ ВЫСШЕГО ОБРАЗОВАНИЯ «ДОНСКОЙ ГОСУДАРСТВЕННЫЙ ТЕХНИЧЕСКИЙ УНИВЕРСИТЕТ**»**

Факультет «Автоматизация, мехатроника и управление» Кафедра «Электротехника и электроника**»**

#### РАСЧЕТНО-ГРАФИЧЕСКАЯ РАБОТА

#### ПО ДИСЦИПЛИНЕ «ДИАГНОСТИКА ЭЛЕКТРИЧЕСКИХ И ЭЛЕКТРОННЫХ СИСТЕМ И УСТРОЙСТВ»

#### Задача № 4

![](_page_56_Picture_109.jpeg)

Ростов-на-Дону 2024

**Задача № 4**. Двигатель постоянного тока параллельного возбуждения (рисунок) используется для привода центробежного насоса. Мощность на валу

![](_page_57_Picture_1.jpeg)

 $P_{2H}$  = 10 кВт при напряжении  $U_{\rm H}$  = 220 В, частота вращения вала  $n_{\rm H}$  = 2250 мин<sup>-1</sup>. Потери мощности возбуждения  $\Delta P_{\rm B}$  $\equiv$ 5  $\%$  $P_{1H}$  $\overline{B}$ цепи якоря  $\Delta P_s$  $\overline{B}$ цепи  $\equiv$ = 4,6 %  $P_{1H}$ , коэффициент полезного действия двигателя  $\eta$  = 86 %.

![](_page_57_Figure_4.jpeg)

Схема включения в сеть двигателя постоянного тока параллельного возбуждения

Требуется определить: величину сопротивления пускового реостата R<sub>пуск</sub> для пуска двигателя с отношением  $\frac{I_{\rm 3II}}{I}$  = 2; величину номинального вращающего момента  $M_{\rm H}$ ; величину пус- $I_{\scriptscriptstyle\rm BH}$ кового вращающего момента  $M_{\text{II}}$ , полагая, что магнитный поток  $\Phi = \text{const.}$ 

Решение. Определяем мощность, потребляемую двигателем из сети:

$$
P_{1\text{H}} = \frac{P_{2\text{H}}}{\eta} = \frac{10}{0.86} = 11.63 \text{ kBr}.
$$

Номинальный ток двигателя

$$
I_{\rm H} = \frac{P_{\rm 1H}}{U_{\rm H}} = \frac{11\,630}{220} = 53\,\text{A}.
$$

Ток возбуждения

$$
I_{\rm B} = \frac{\Delta P_{\rm B} \%}{100 \cdot U_{\rm H}} = \frac{5 \cdot 11 \, 630}{100 \cdot 200} = 2{,}64 \, \text{A}.
$$

Номинальный ток якоря

$$
I_{\rm{H}} = I_{\rm{H}} - I_{\rm{B}} = 53 - 2{,}64 = 50{,}36 \rm{A}.
$$

Сопротивление обмотки якоря

![](_page_58_Picture_0.jpeg)

#### Управление цифровых образовательных технологий

Диагностика электрических и электронных систем и устройств

$$
R_{\rm g} = \frac{\Delta P_{\rm g} \% \cdot P_{\rm 1H}}{I_{\rm gH}^2} = \frac{4,6 \cdot 11 \, 630}{100 \cdot 50,36^2} = 0,212 \, \text{Om}.
$$

Сопротивление пускового реостата

$$
R_{\text{nyCK}} = \frac{U_{\text{H}}}{2I_{\text{SH}}} - R_{\text{H}} = \frac{220}{2 \cdot 50,36} = 1,97 \text{ OM}.
$$

Номинальный вращающий момент

$$
M_{\rm H} = 9\,550\,\frac{P_{\rm 2H}}{n_{\rm H}} = 9\,550\,\frac{10}{2\,250} = 42,44\,\rm H\cdot M.
$$

Определяем пусковой вращающий момент. Из теории известно, что вращающий момент пропорционален магнитному потоку и току якоря

$$
M = C_{\rm M} \cdot \Phi \cdot I_{\rm A}.
$$

Так как по условию задачи магнитный поток  $\Phi$  не изменяется, то пусковой момент пропорционален току якоря. Пусковой ток согласно условию задачи в два раза больше номинального, следовательно, и пусковой момент будет в два раза превышать номинальный:

$$
M_{\rm \pi} = M_{\rm \pi} \frac{I_{\rm \pi}}{I_{\rm \pi}} = 42,44 \cdot 2 = 84,88 \,\rm H \cdot m
$$

Дата и последник по стала при в технических политических и политических и составил по стала при в

Подпись

*Приложение 2*

![](_page_59_Figure_4.jpeg)

Конструкция машины постоянного тока:

1 – коллектор; 2 – щетки и щеткодержатель; 3 – обмотка якоря; 4 – полюсная катушка; 5 – якорь; 6 – сердечник полюса возбуждения; 7 – станина; 8 – вентилятор

![](_page_60_Picture_0.jpeg)

*Приложение 3*

![](_page_60_Figure_4.jpeg)

Конструкция трёхфазного асинхронного двигателя

![](_page_61_Picture_0.jpeg)

*Приложение 4*

![](_page_61_Picture_627.jpeg)

### Технические данные двигателей серии АИР